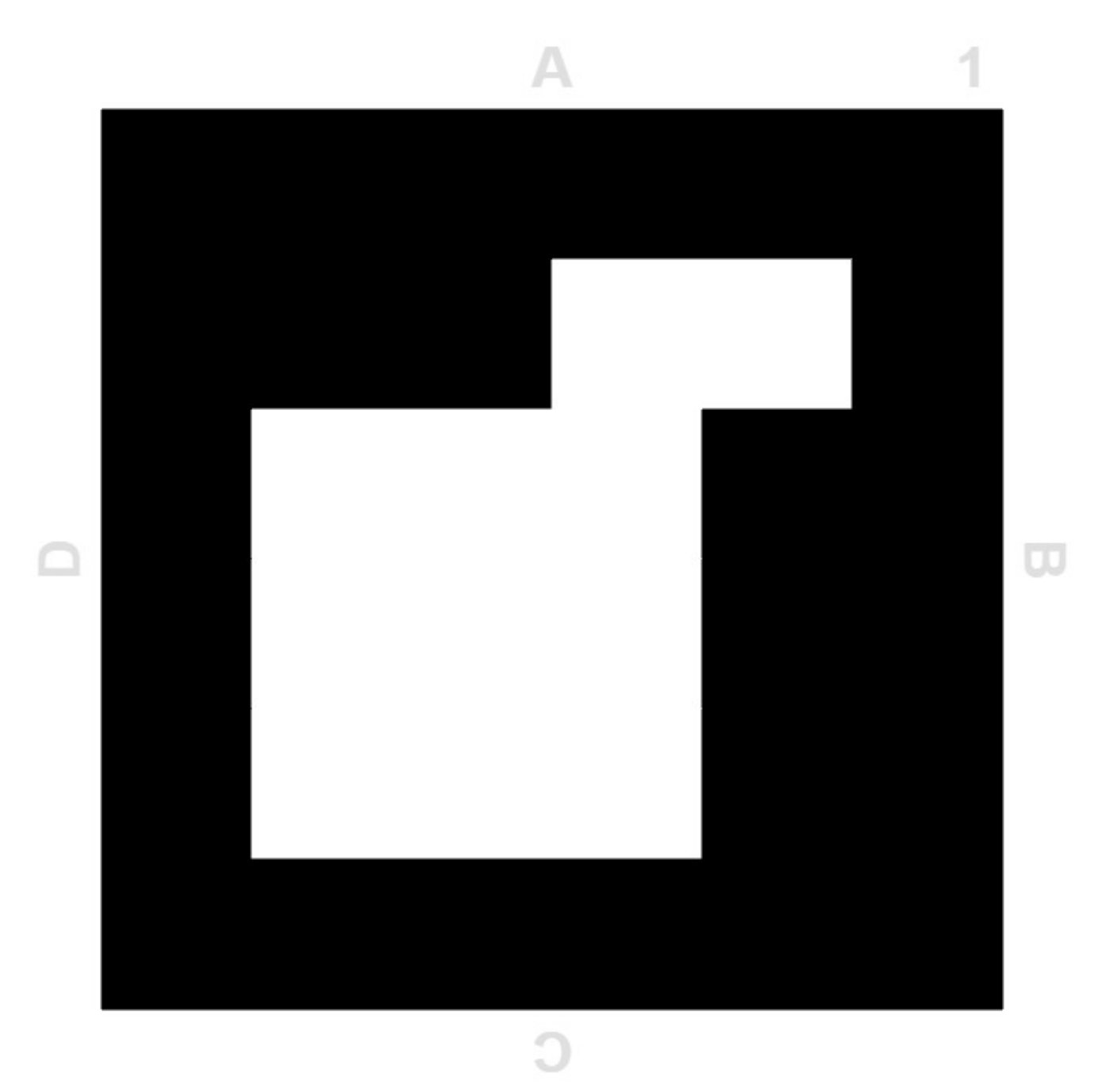

Marque de découpe carrée

Marqueurs de type aruco créés par Sébastien COGEZ – [sebastien.cogez@ac-montpellier.fr](mailto:sebastien.cogez@ac-montpellier.fr) sous licence CC BY NC SA <https://www.uco.es/investiga/grupos/ava/node/26>

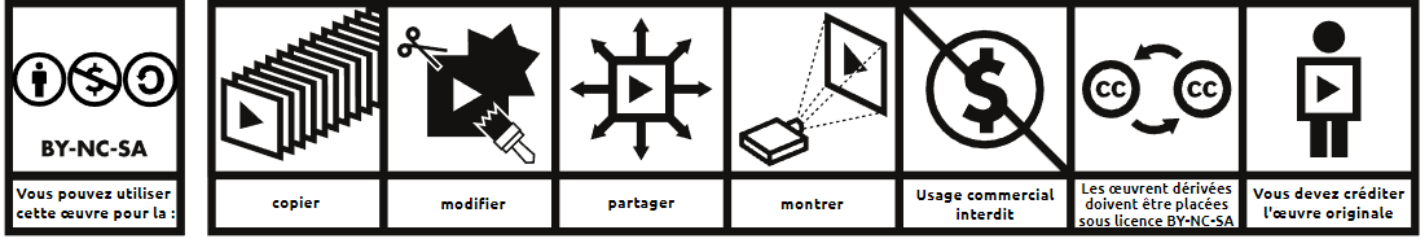

Attribution - Pas d'utilisation commerciale - Partage dans les mêmes conditions 4.0 – Cette licence autorise autruï à copier, modifier, partager votre œuvre, sauf pour des utilisations commerciales. Les personnes<br>utilisant

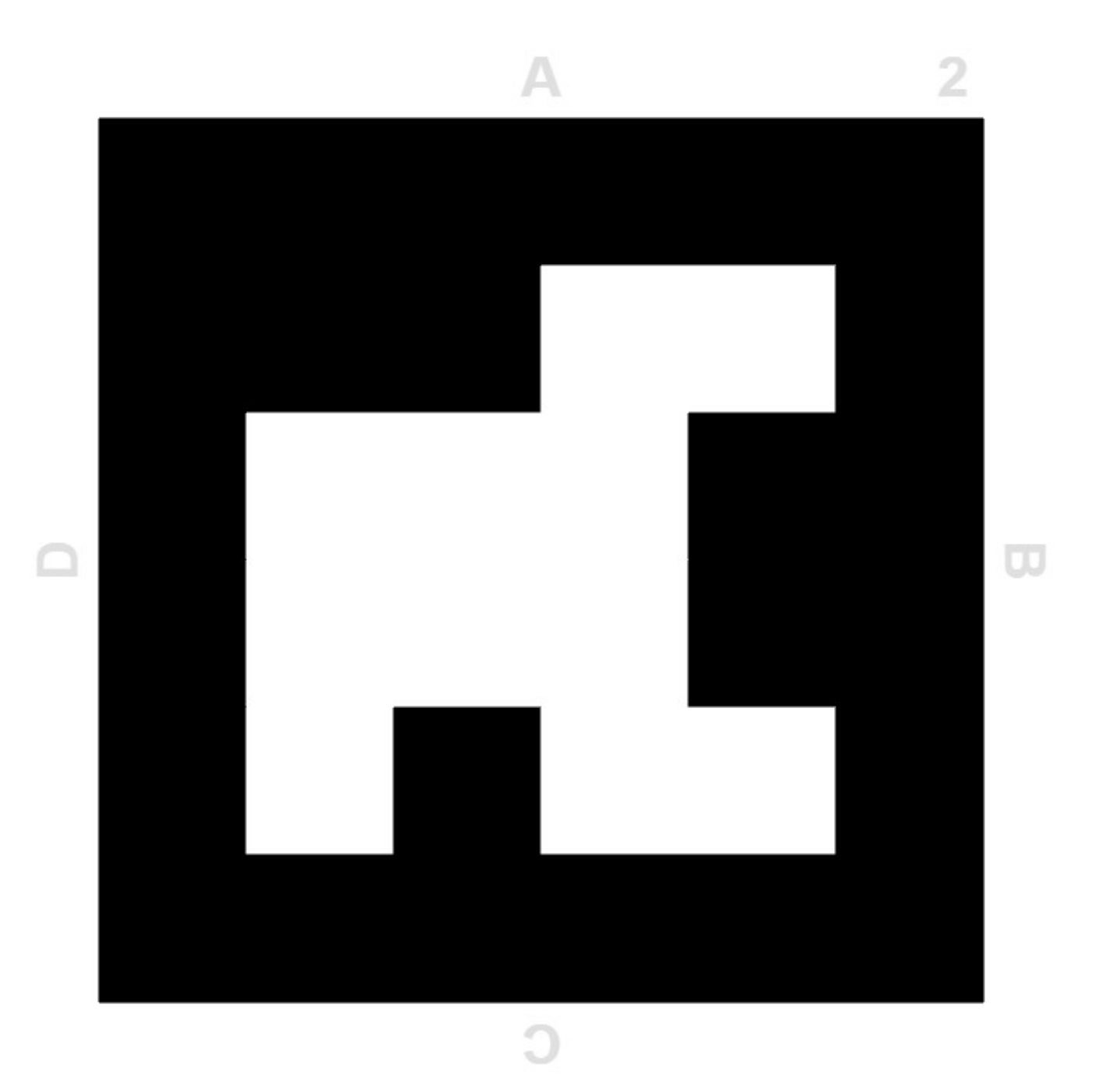

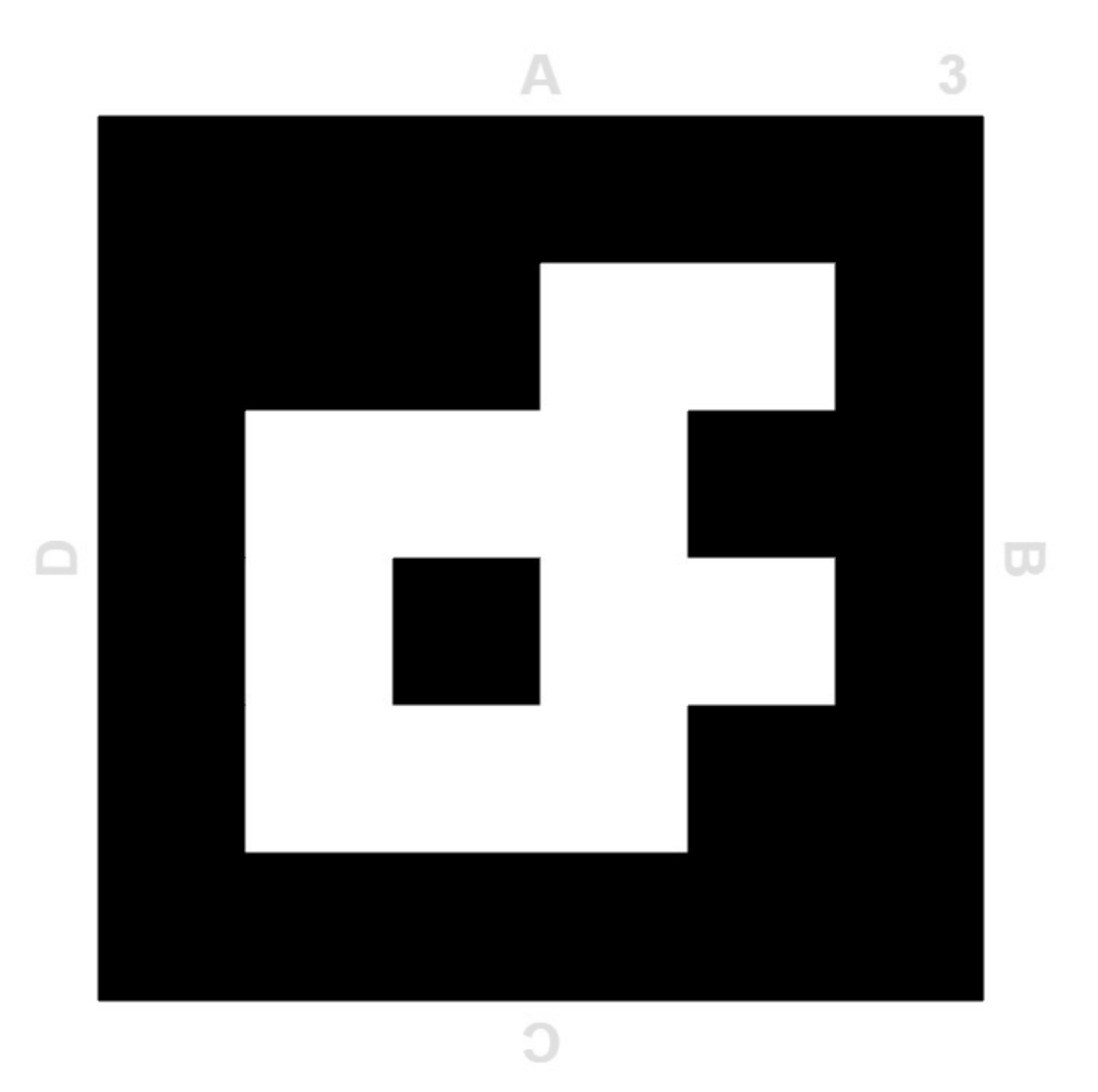

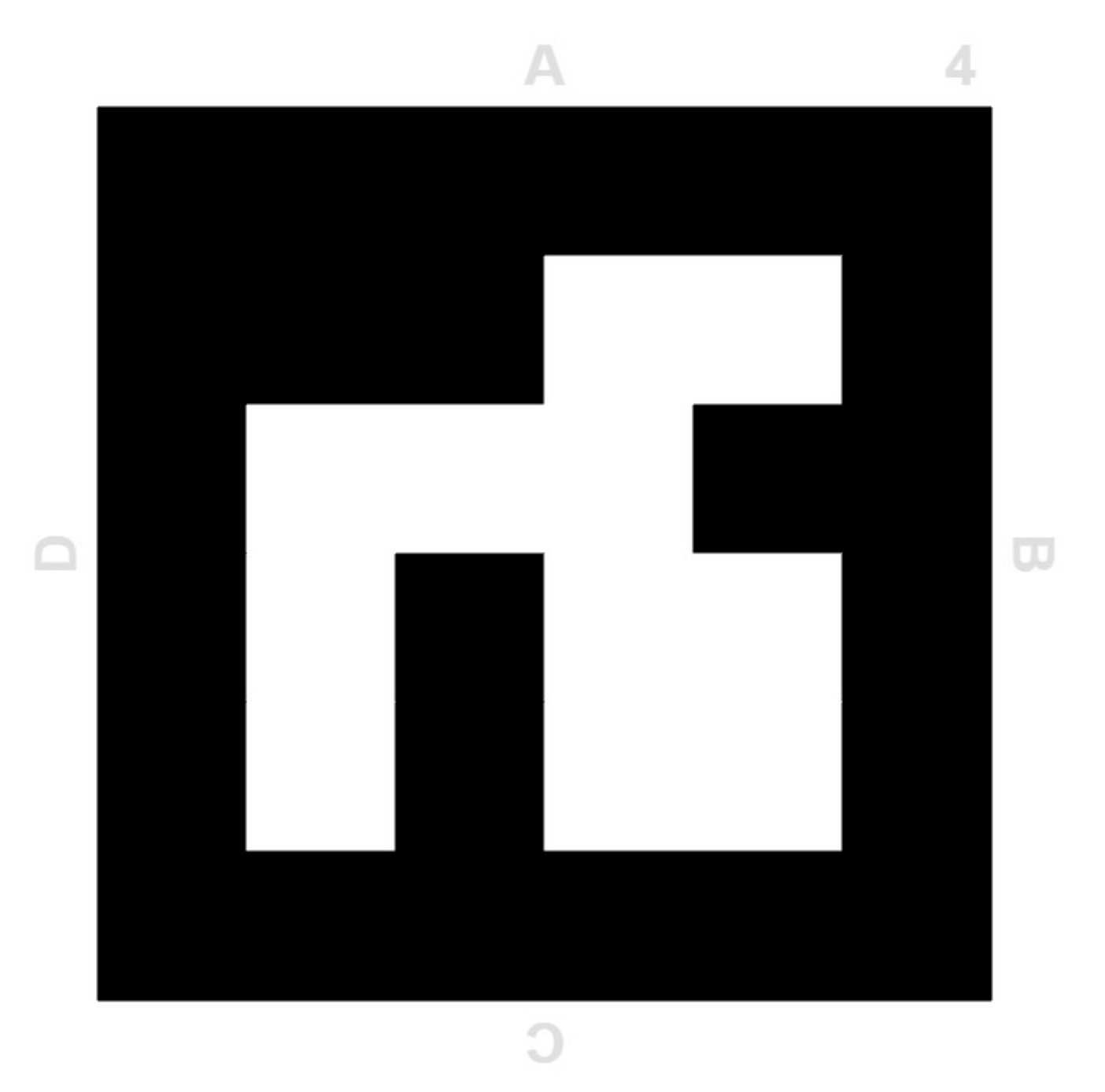

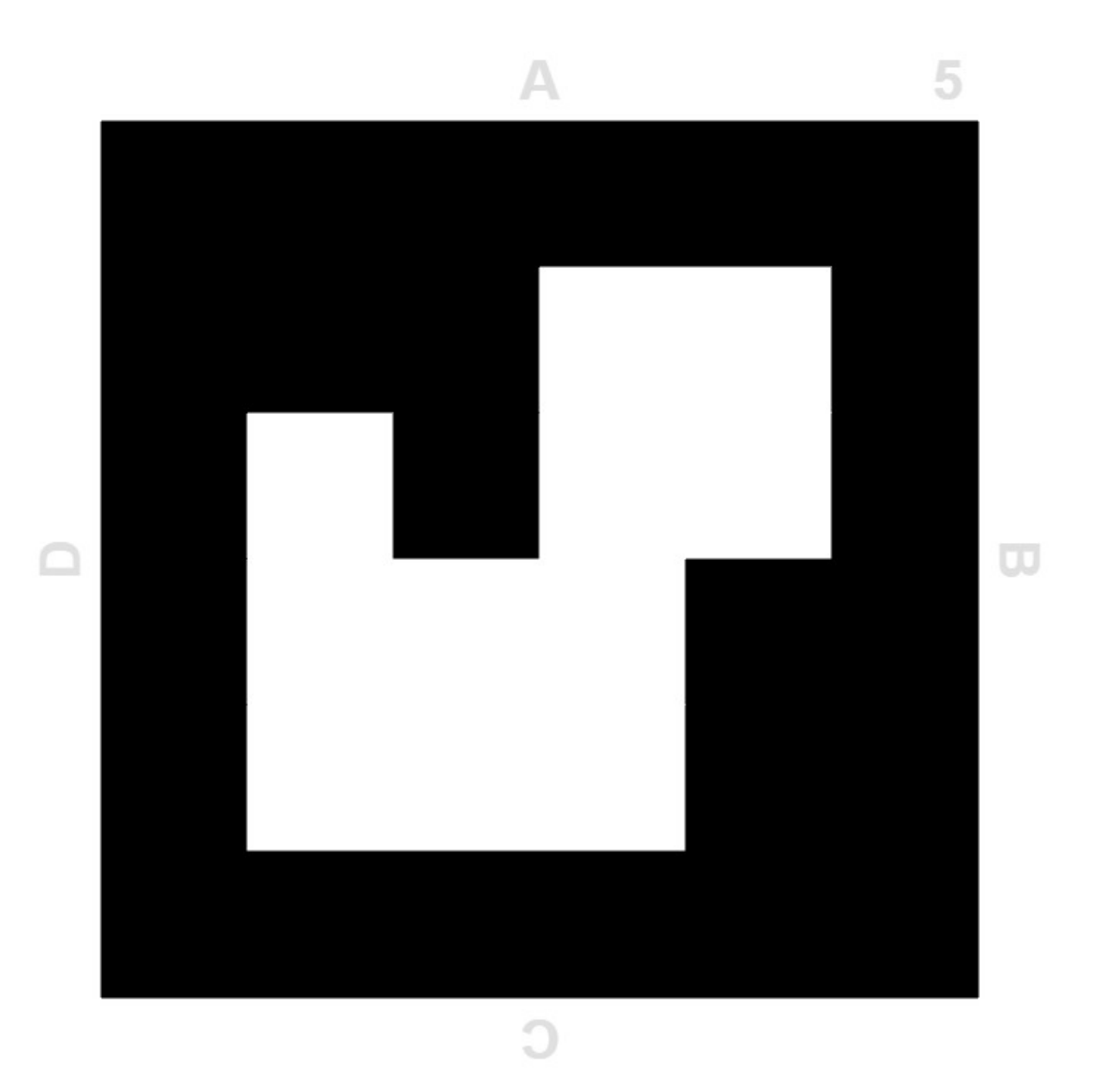

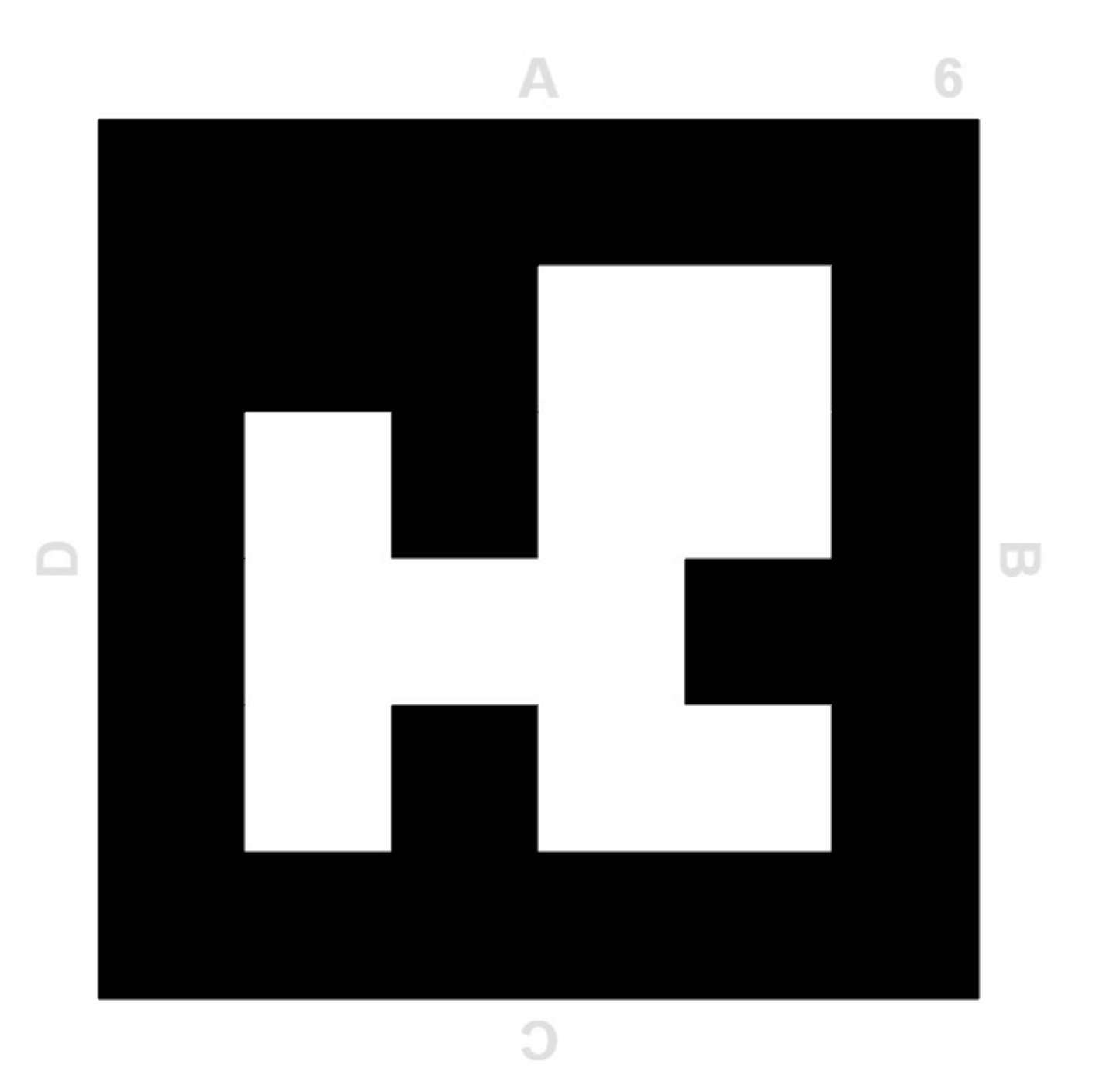

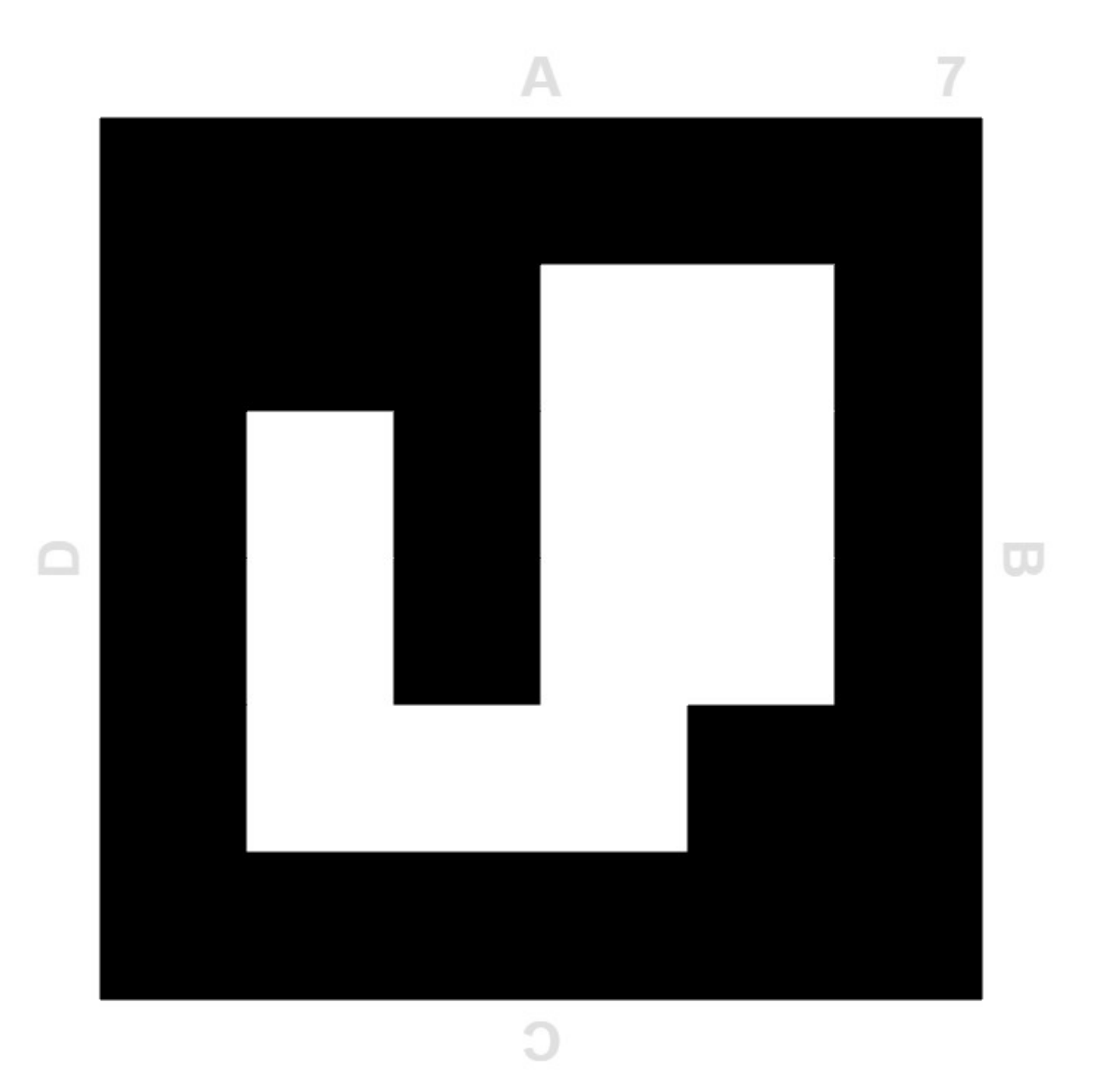

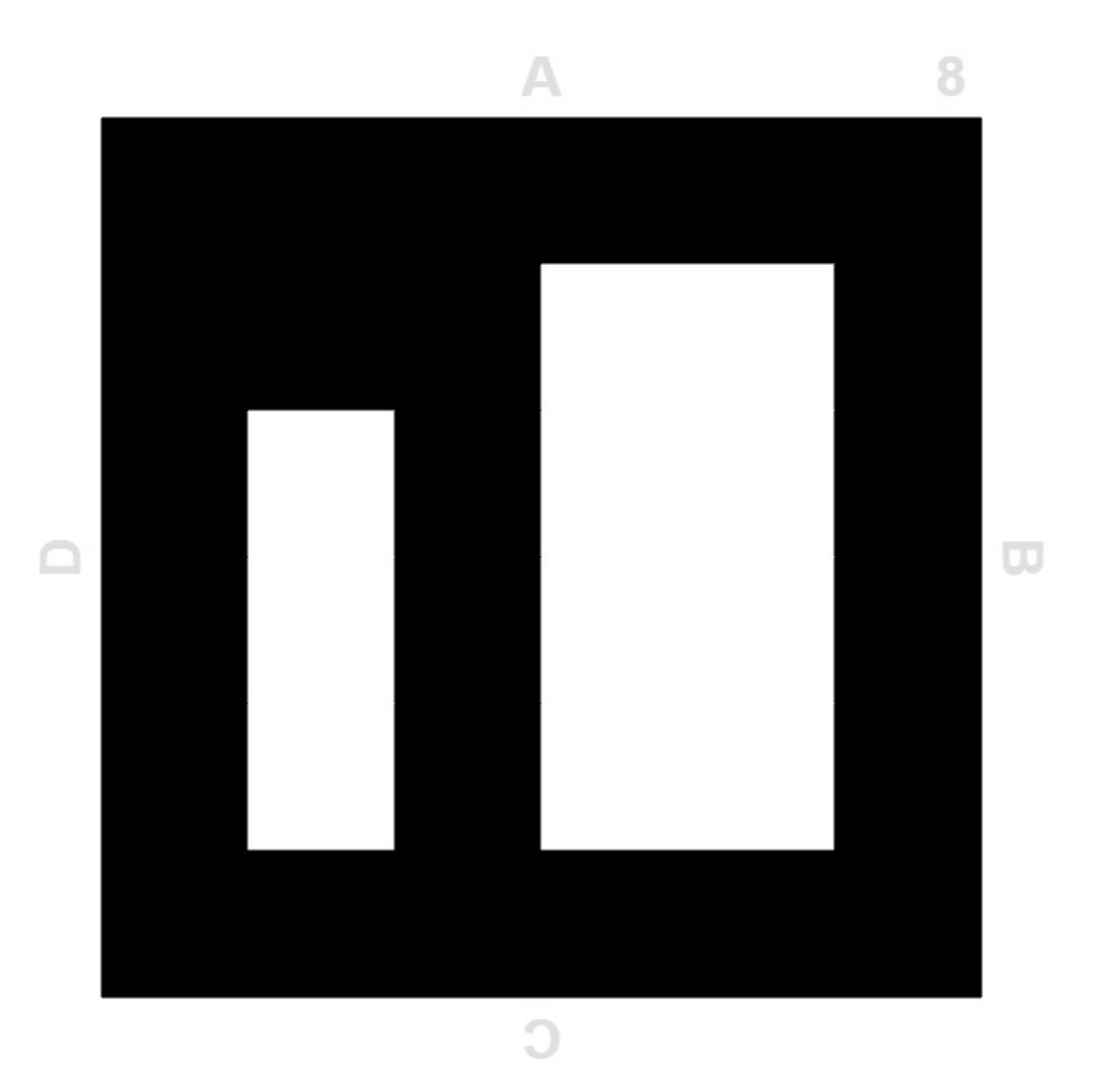

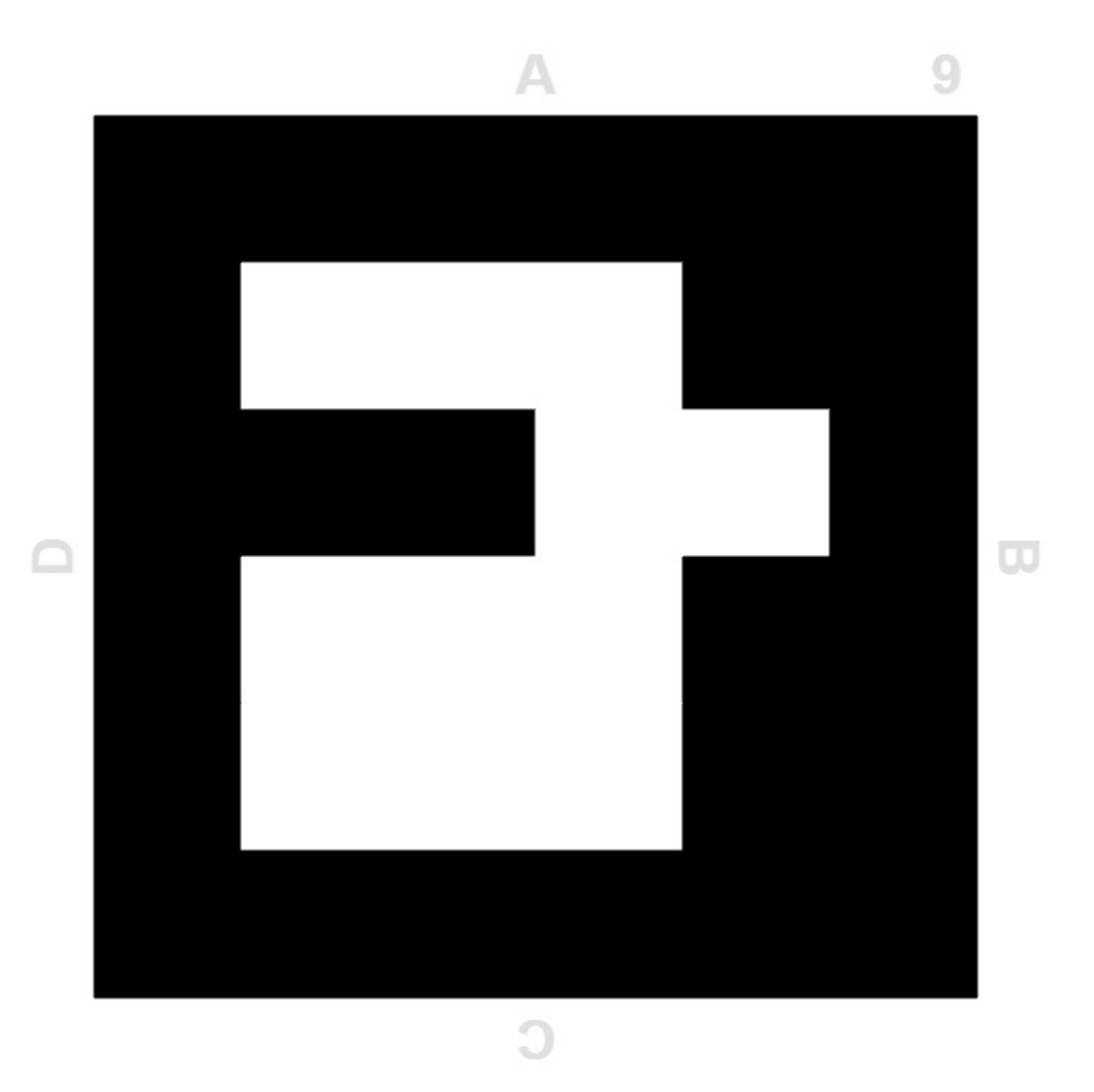

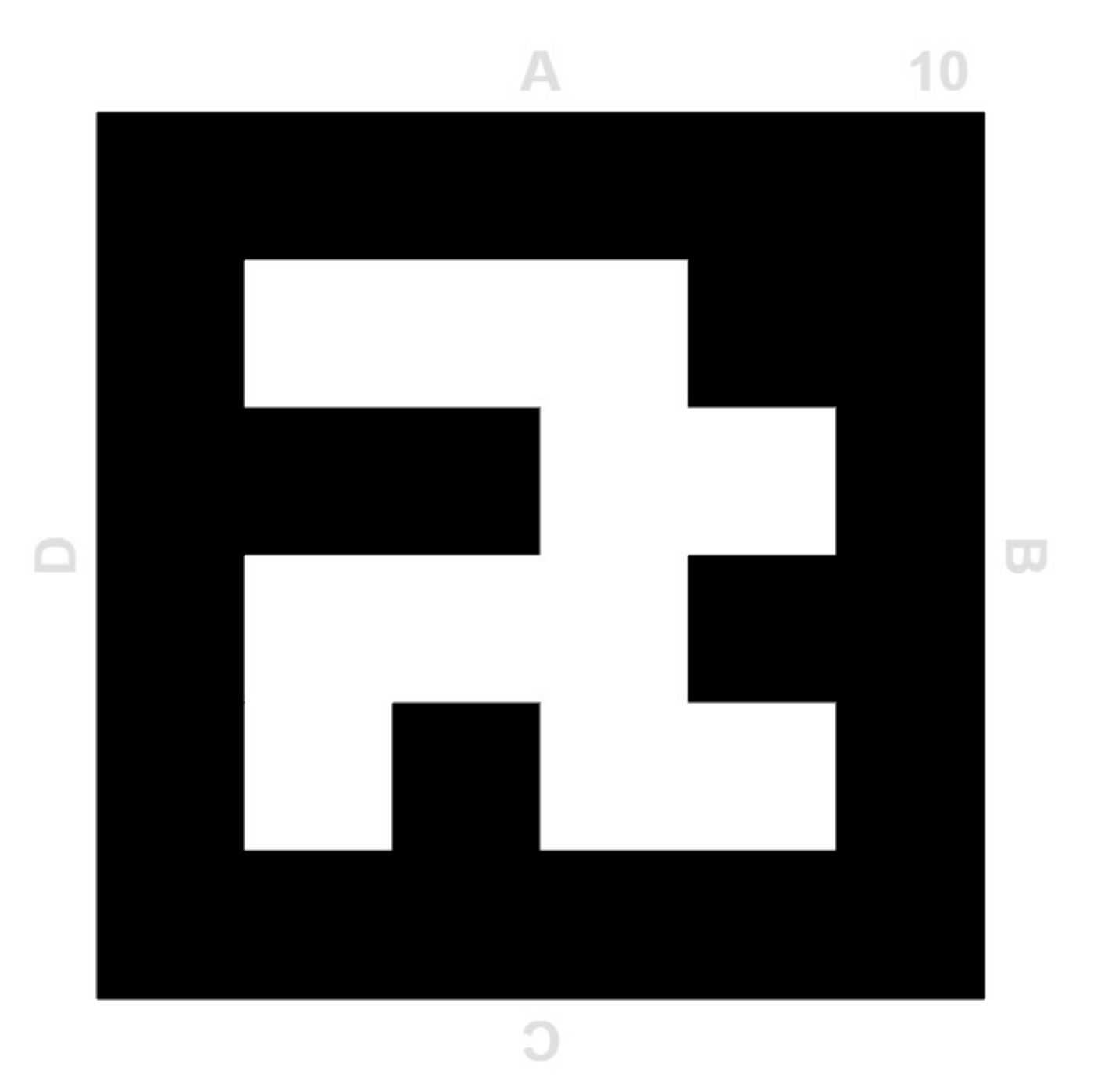

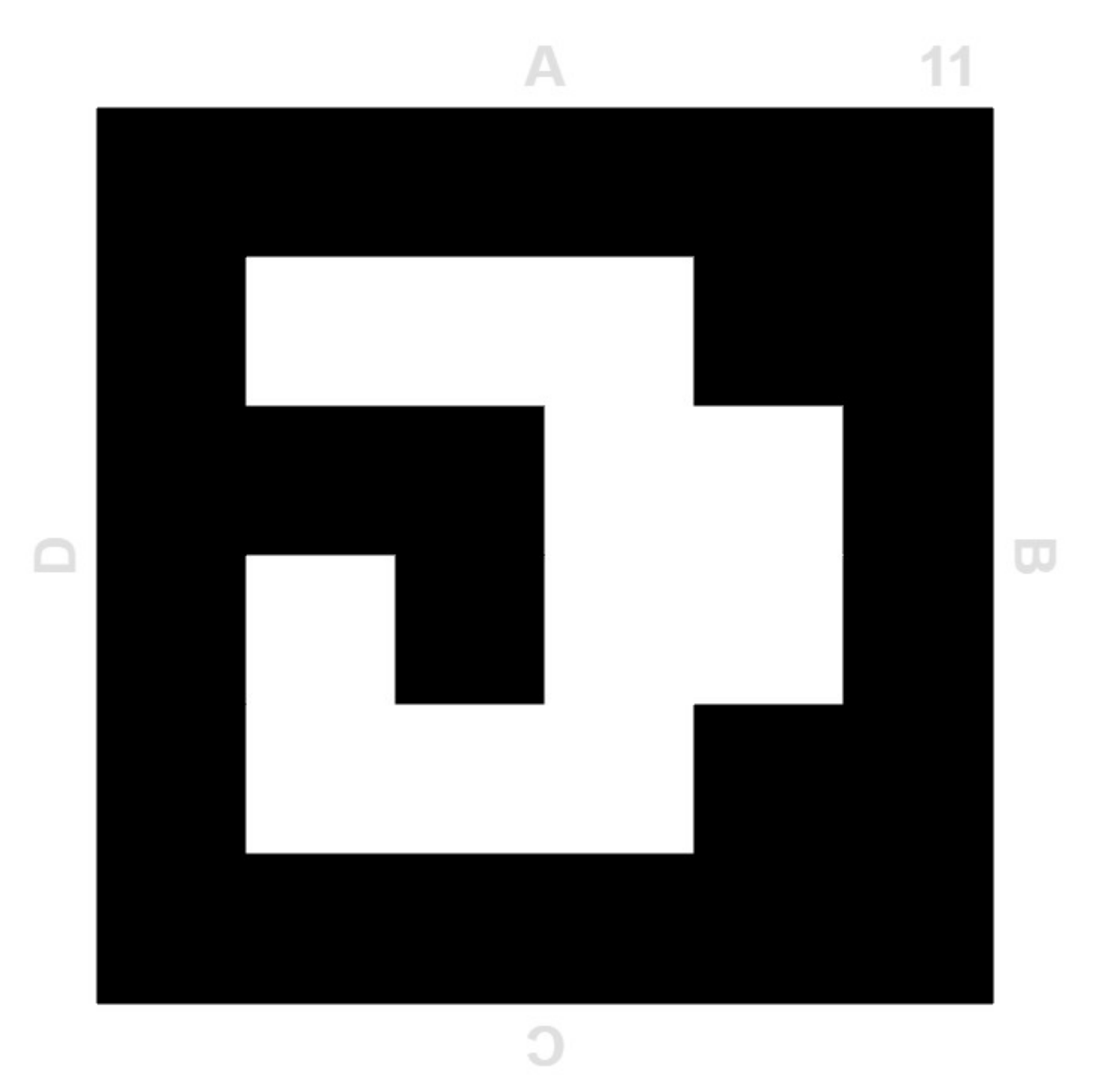

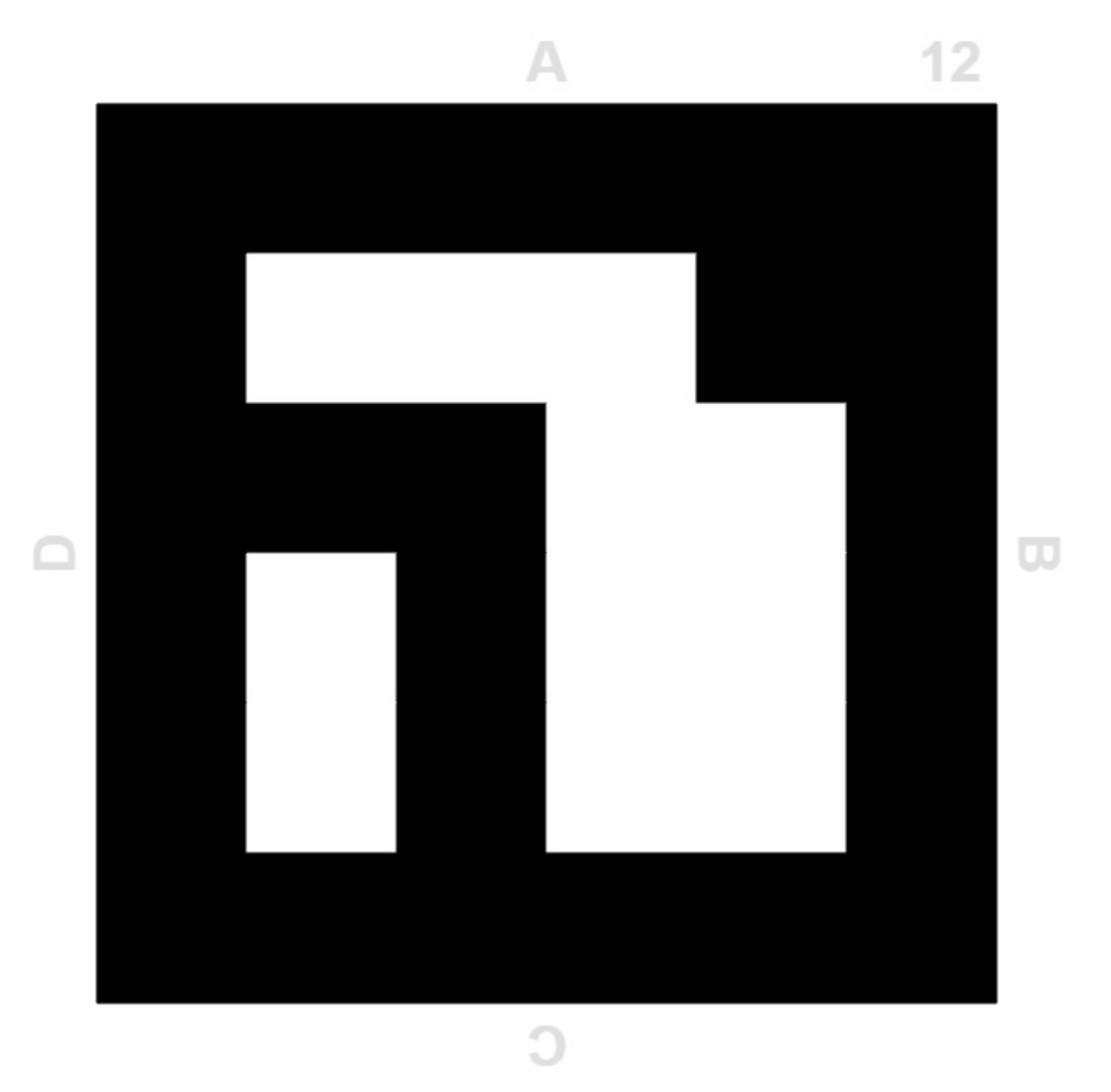

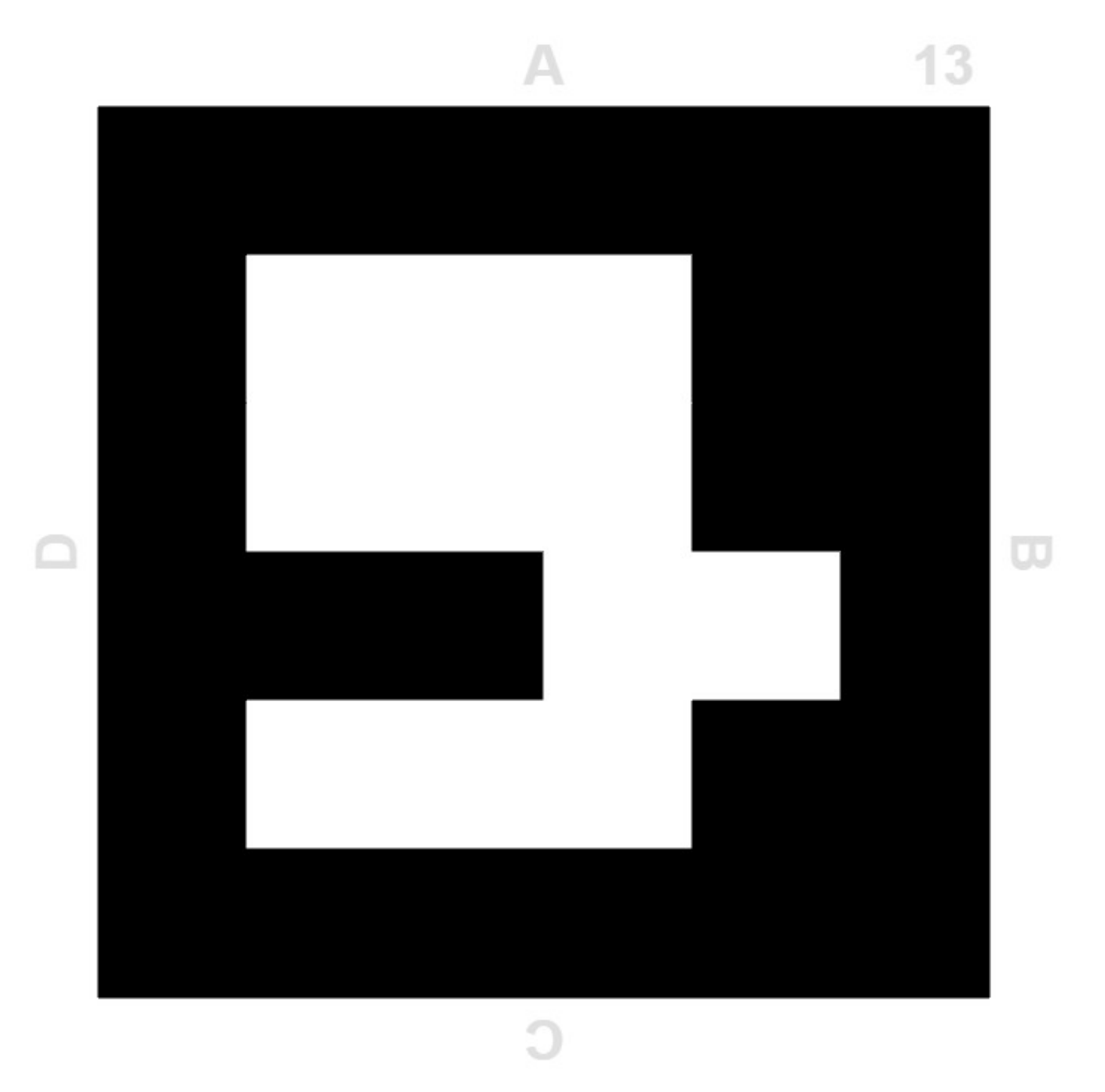

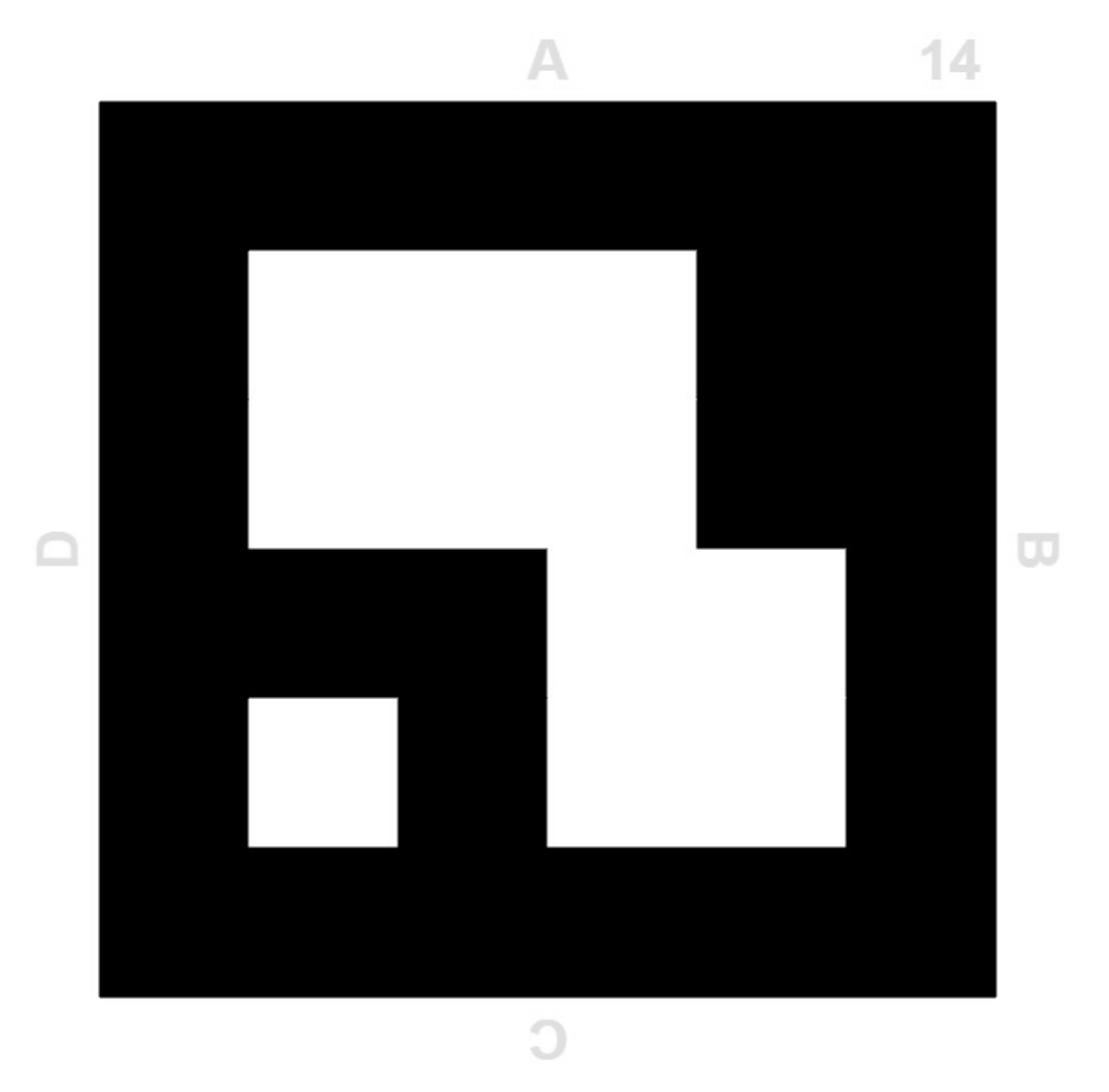

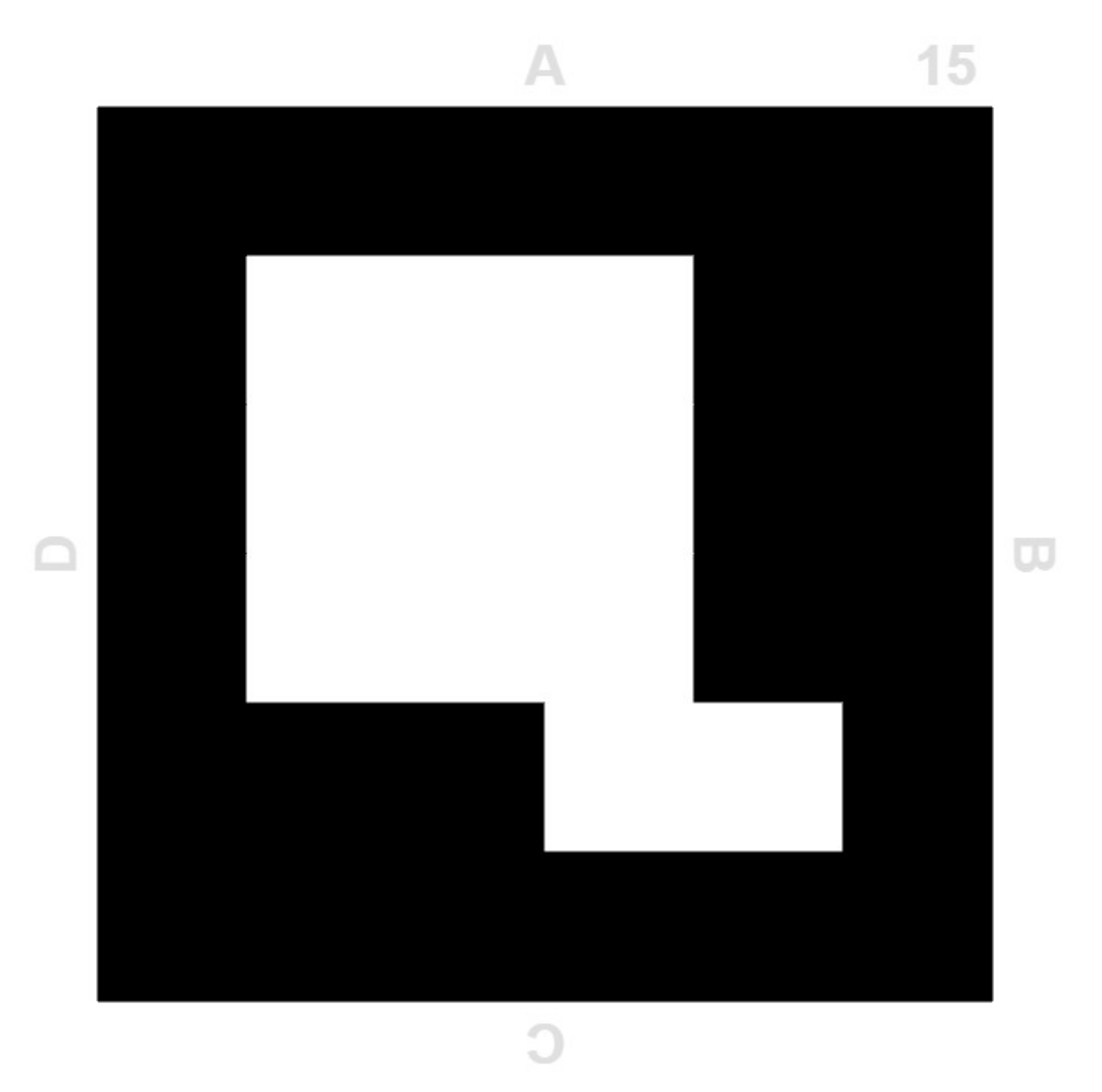

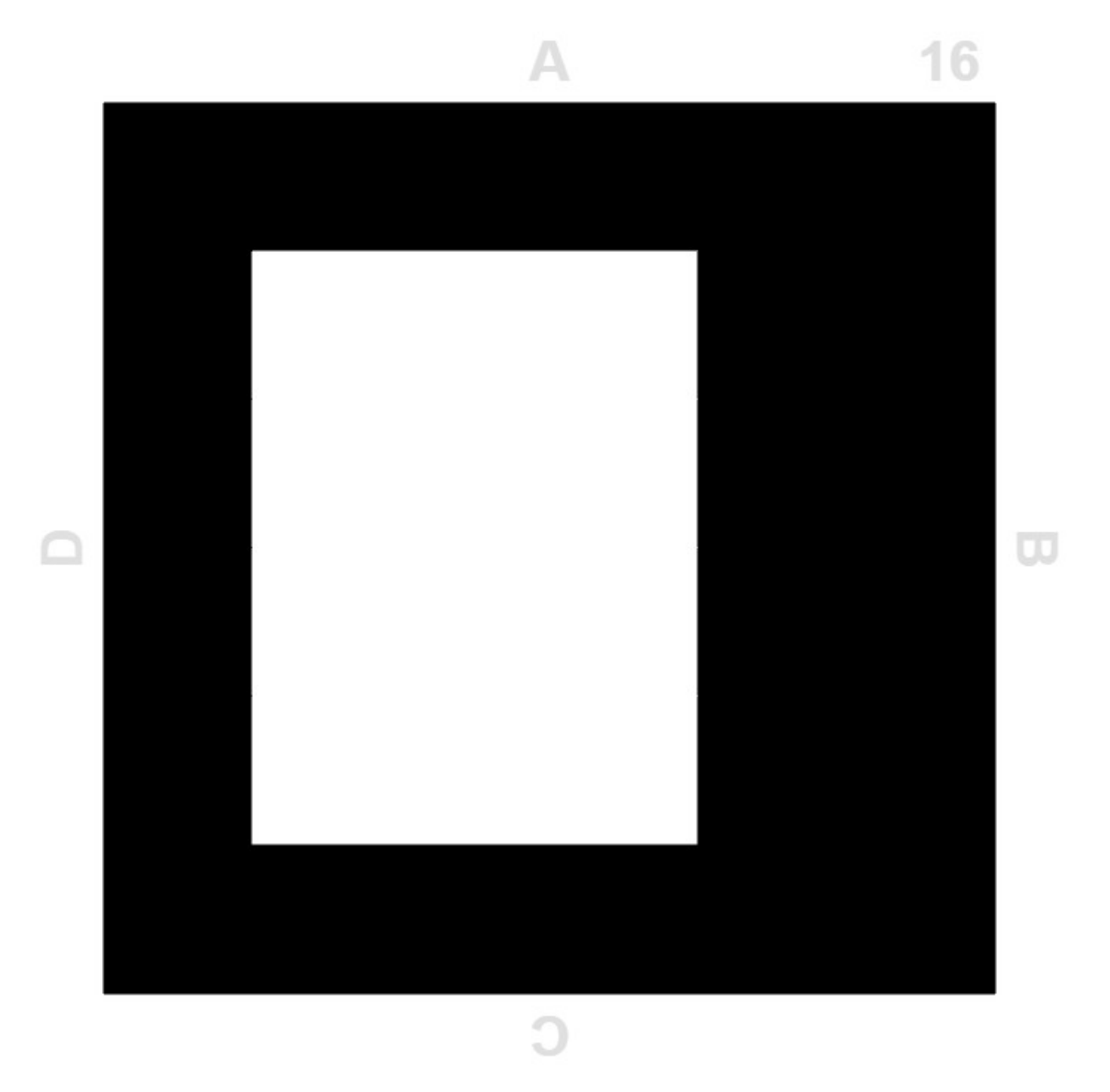

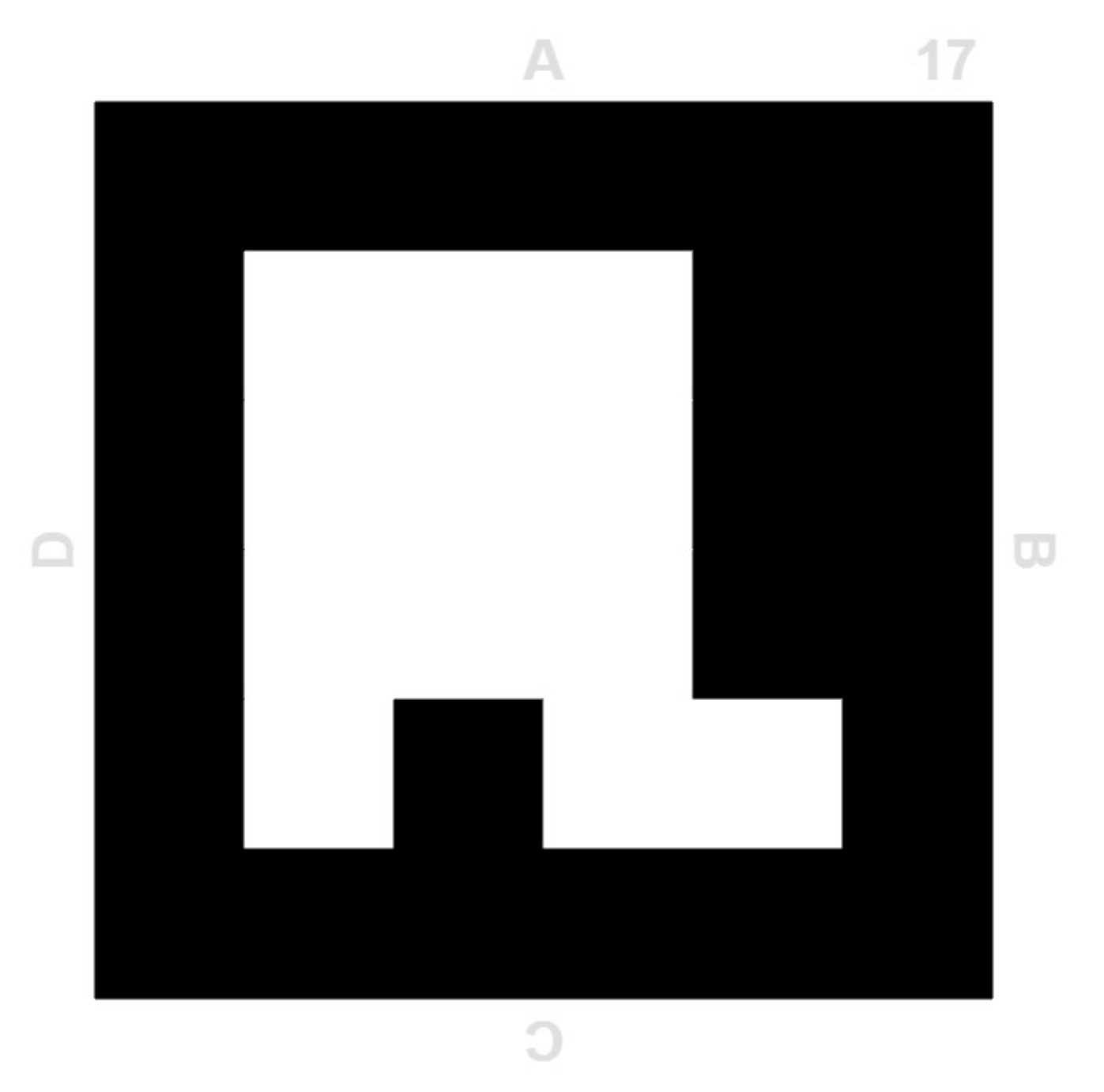

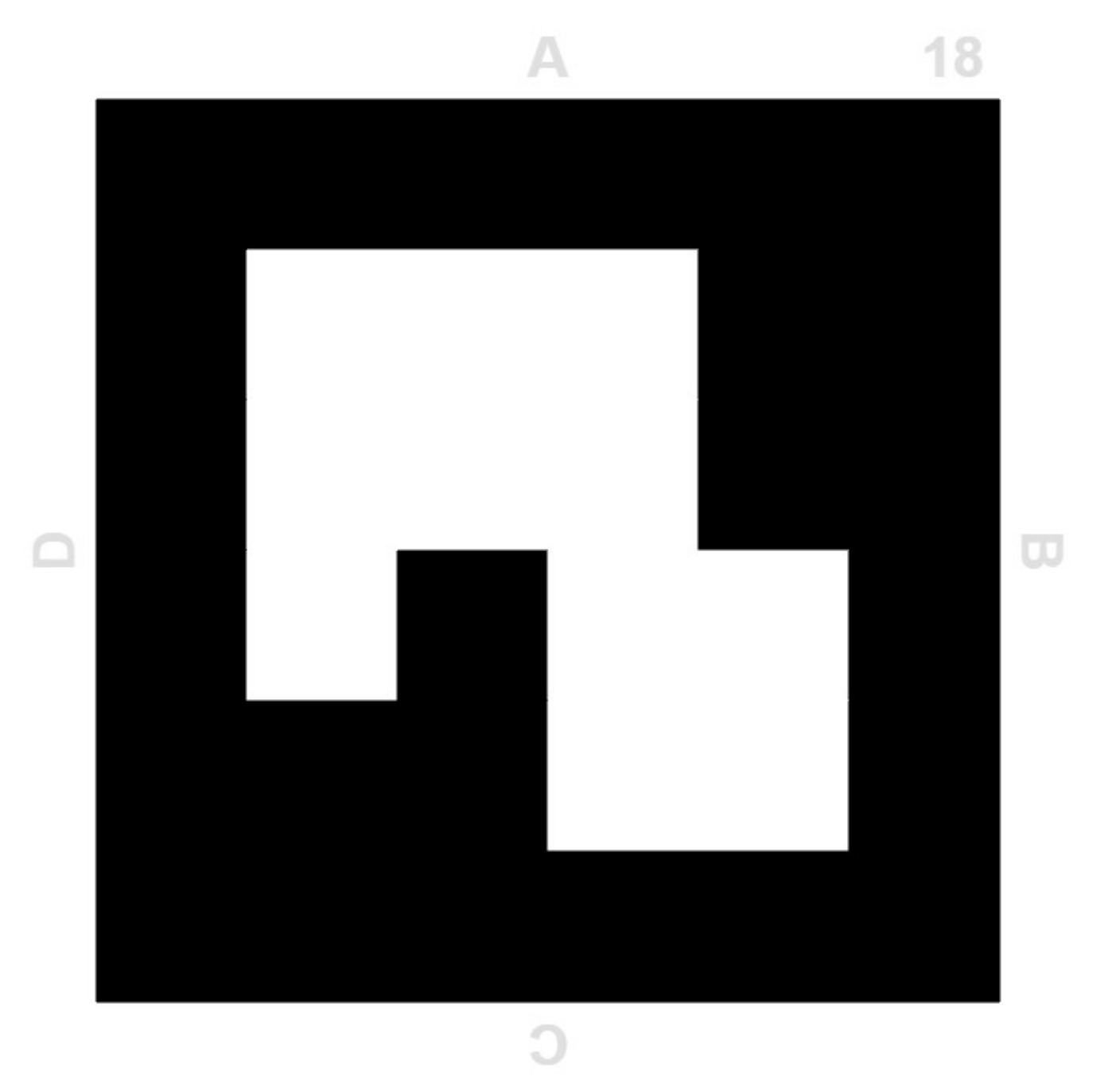

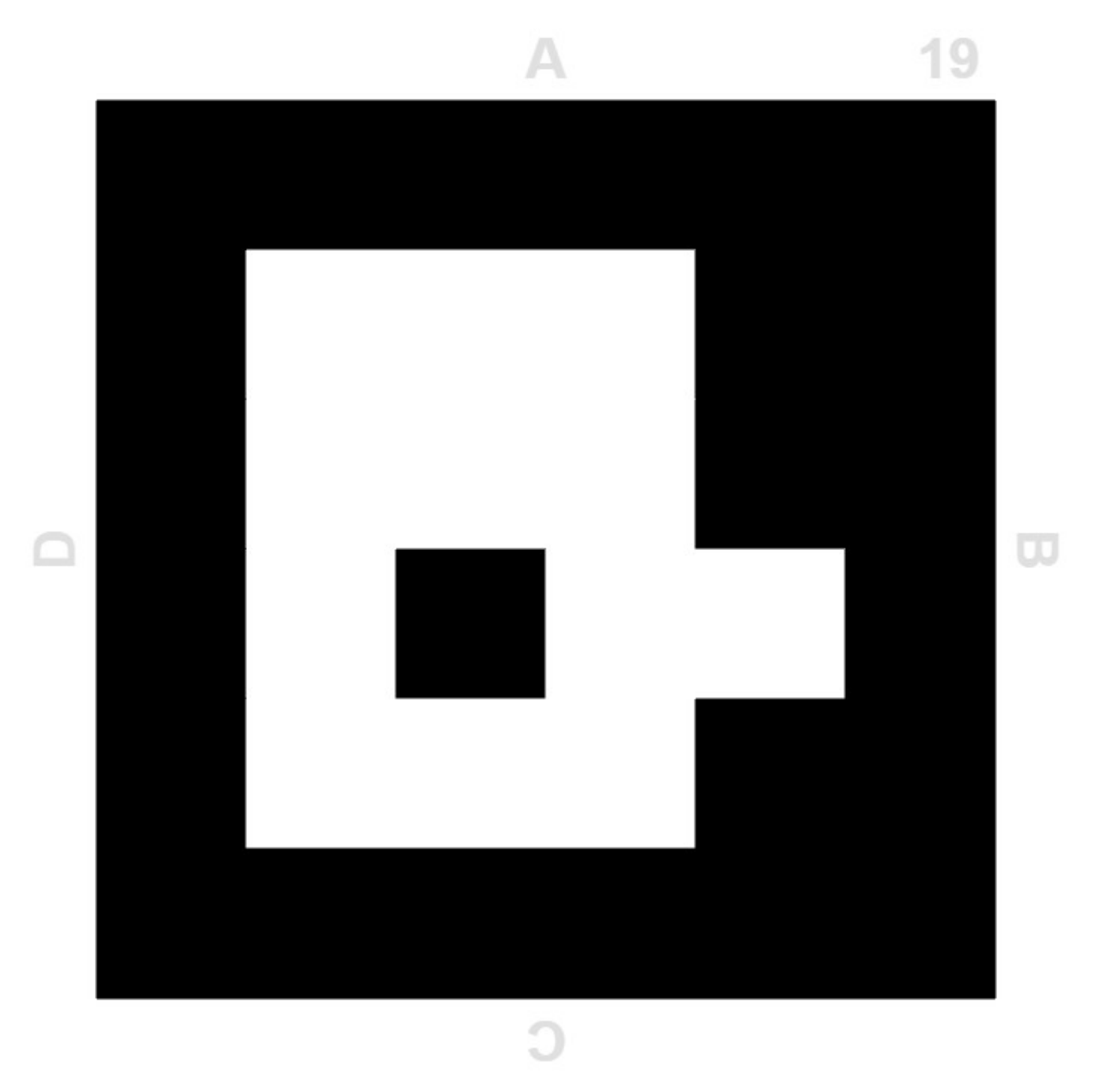

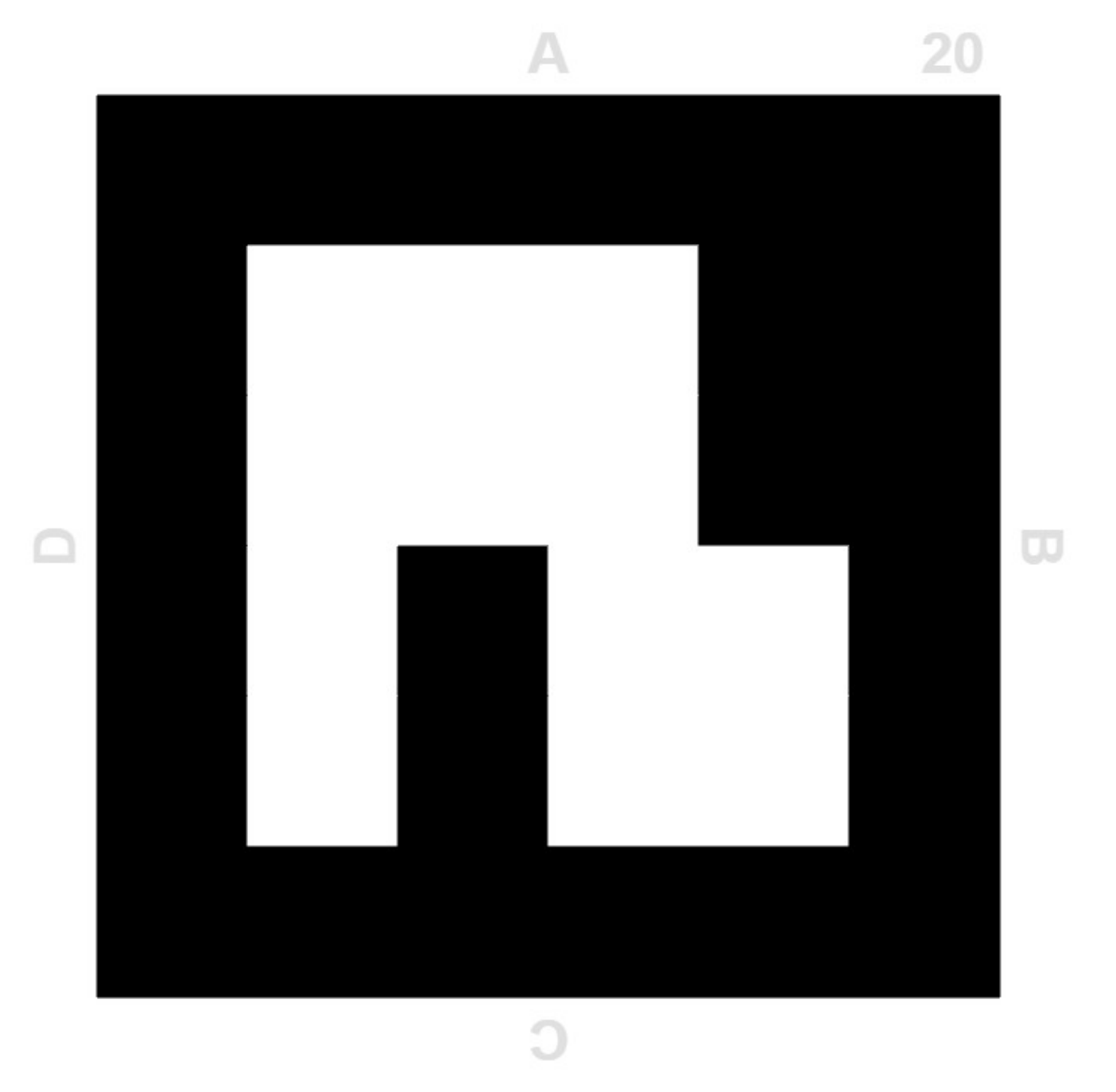

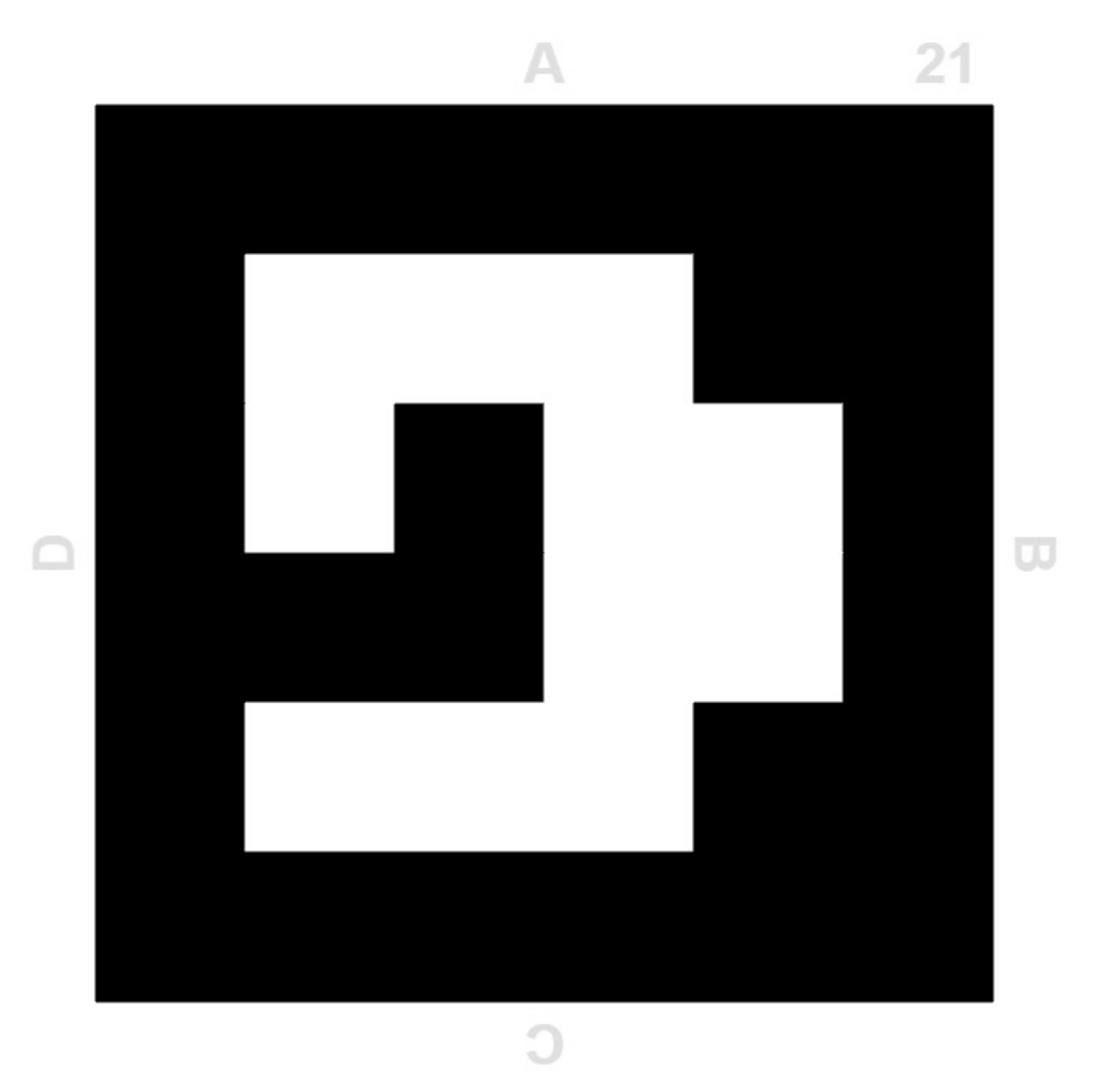

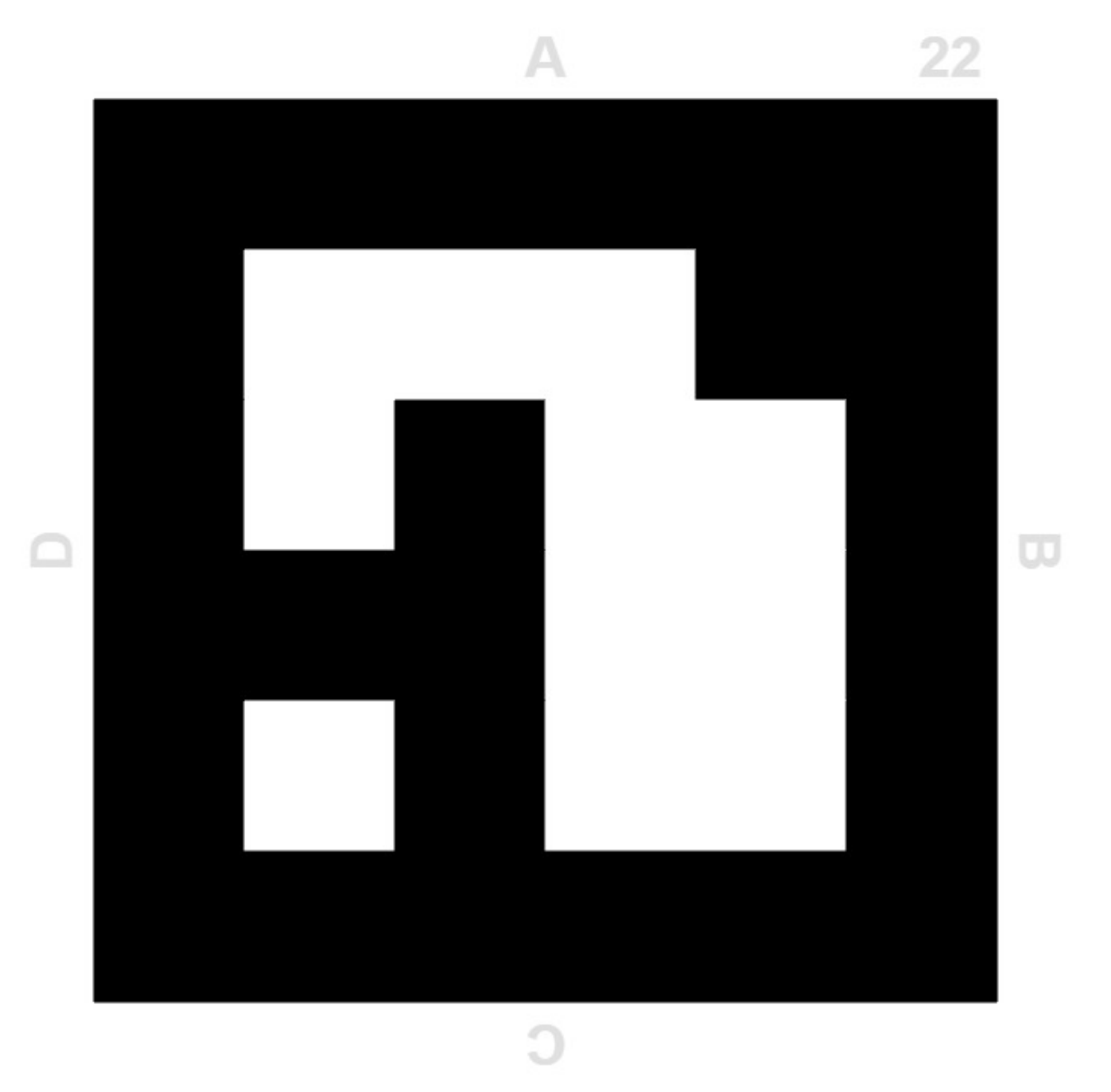

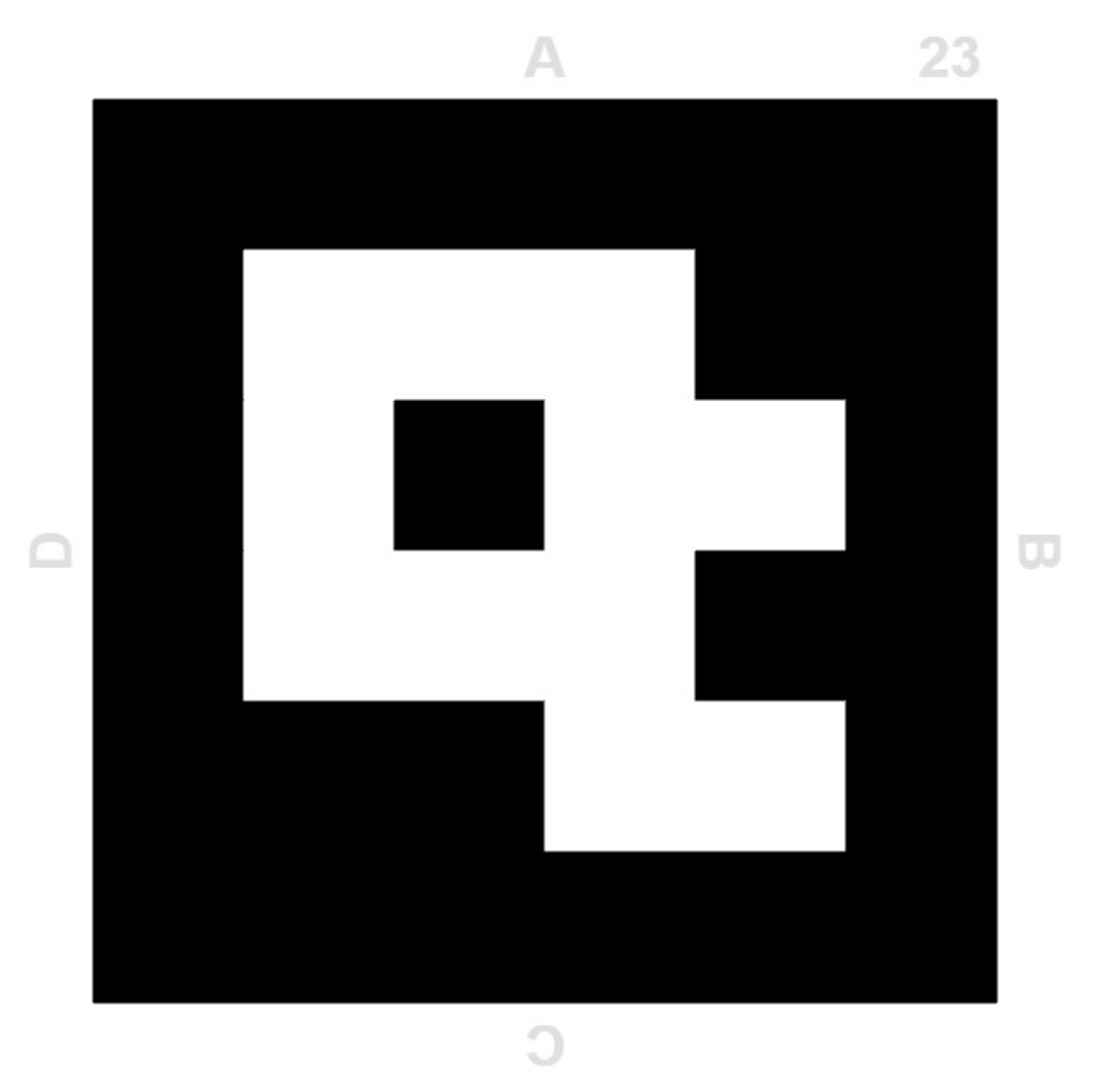

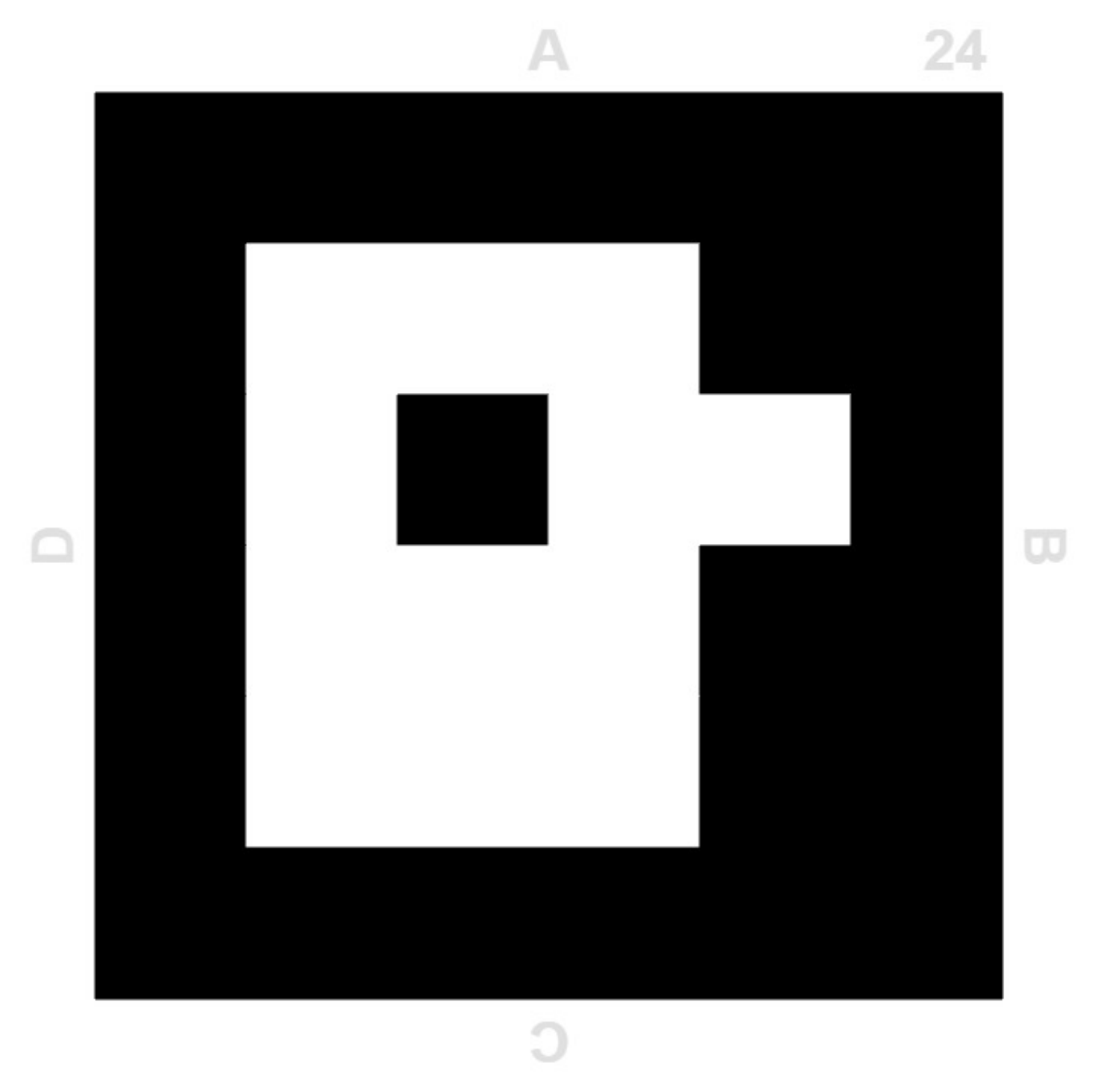

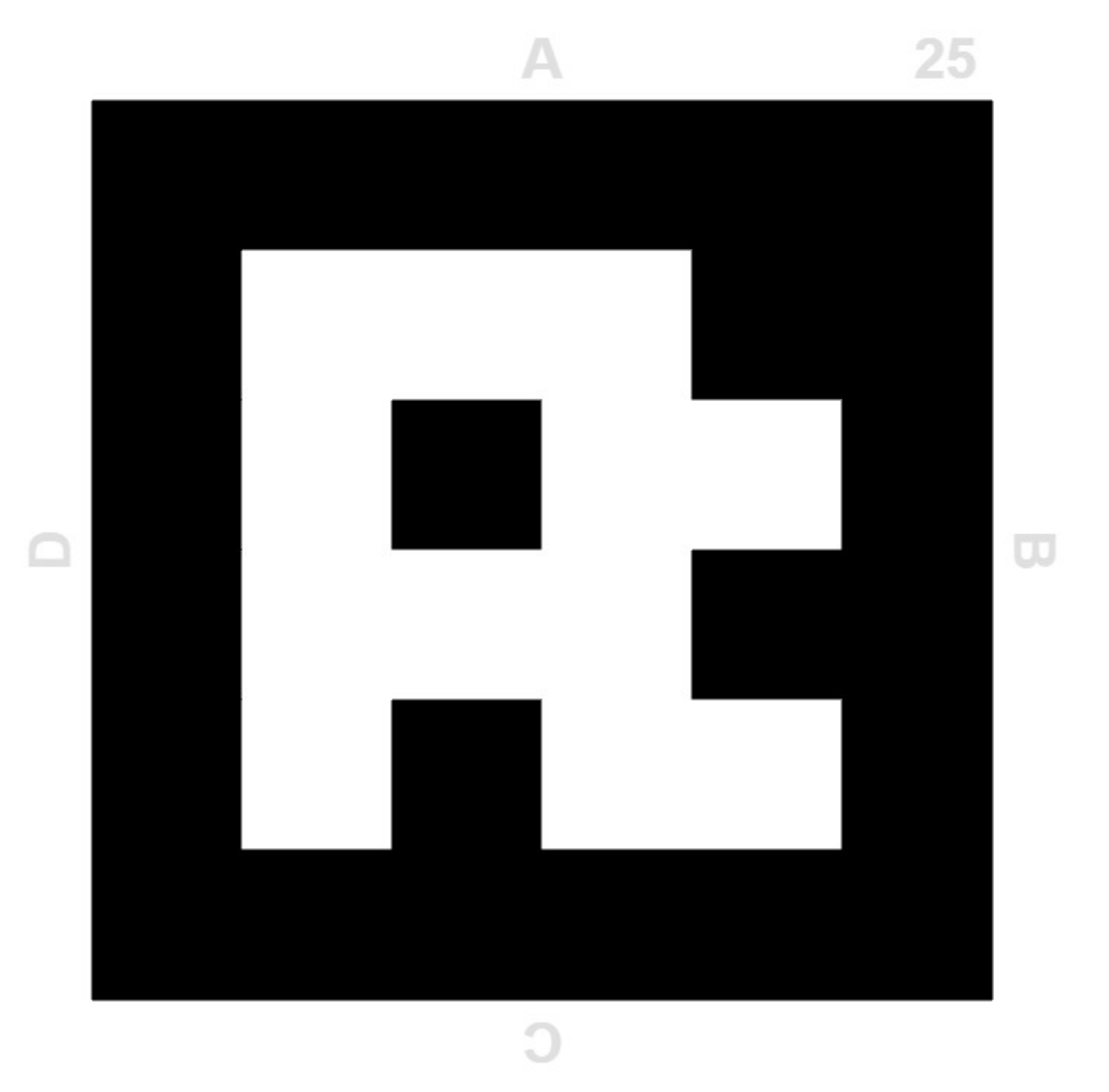

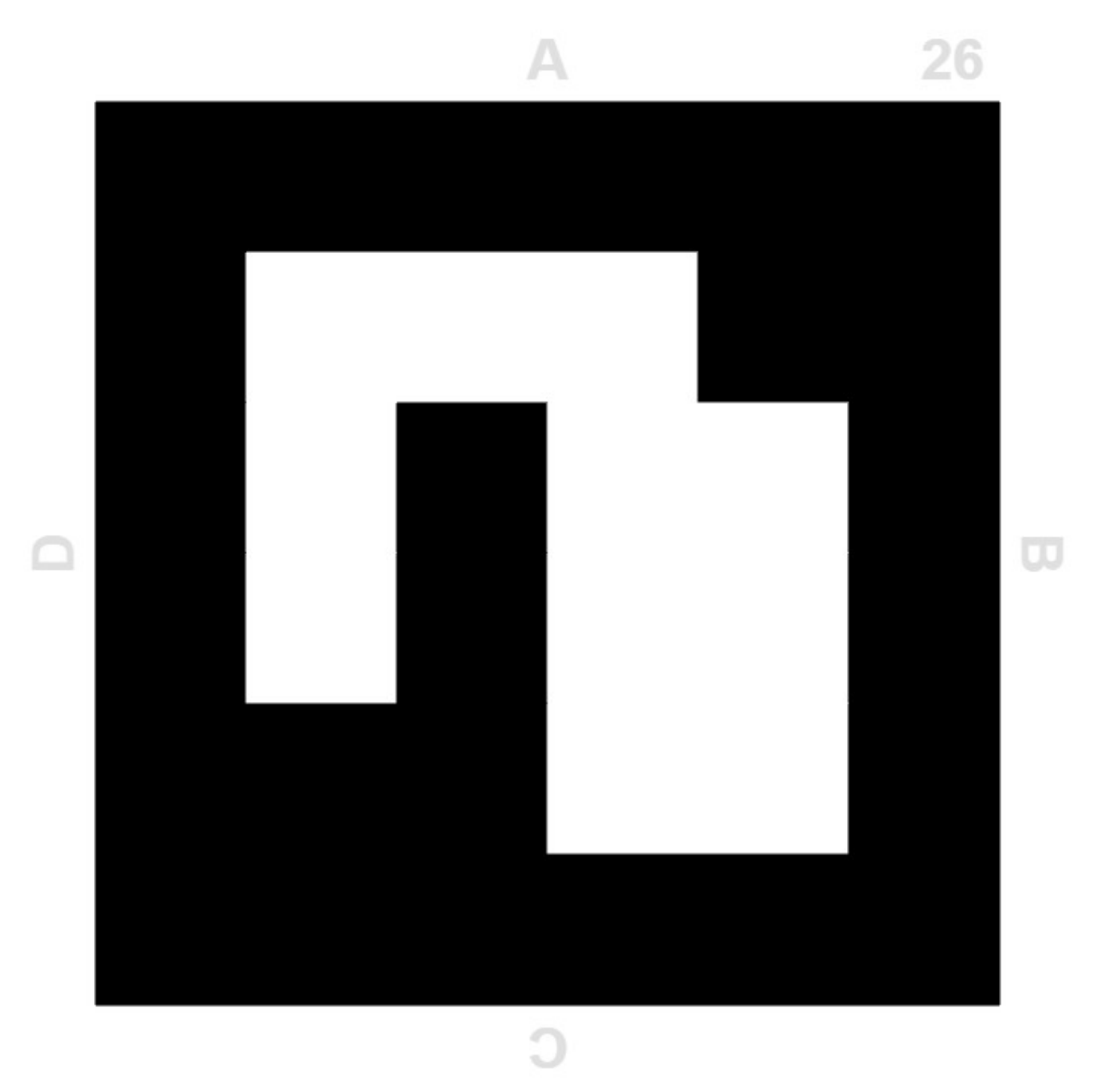

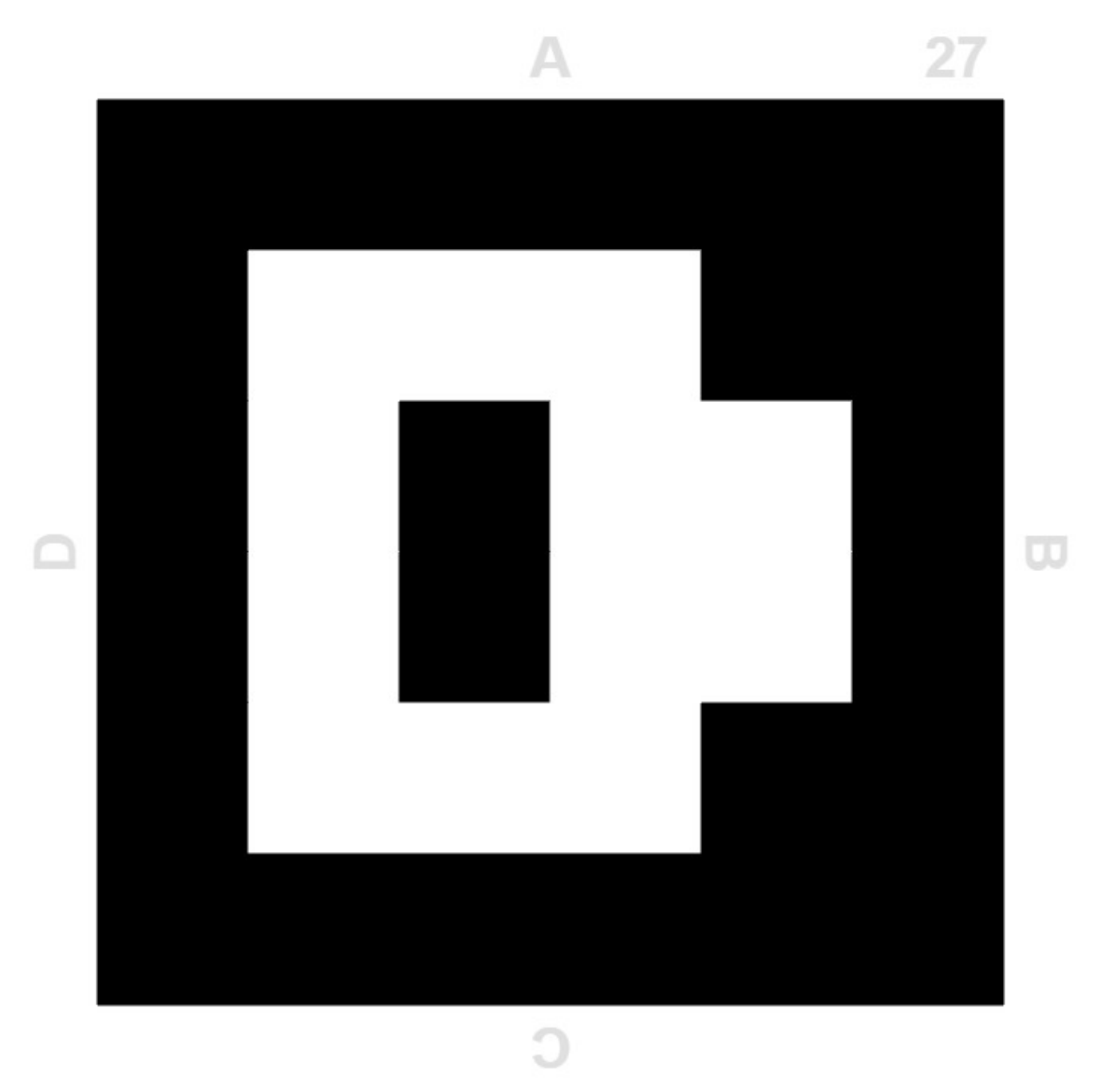

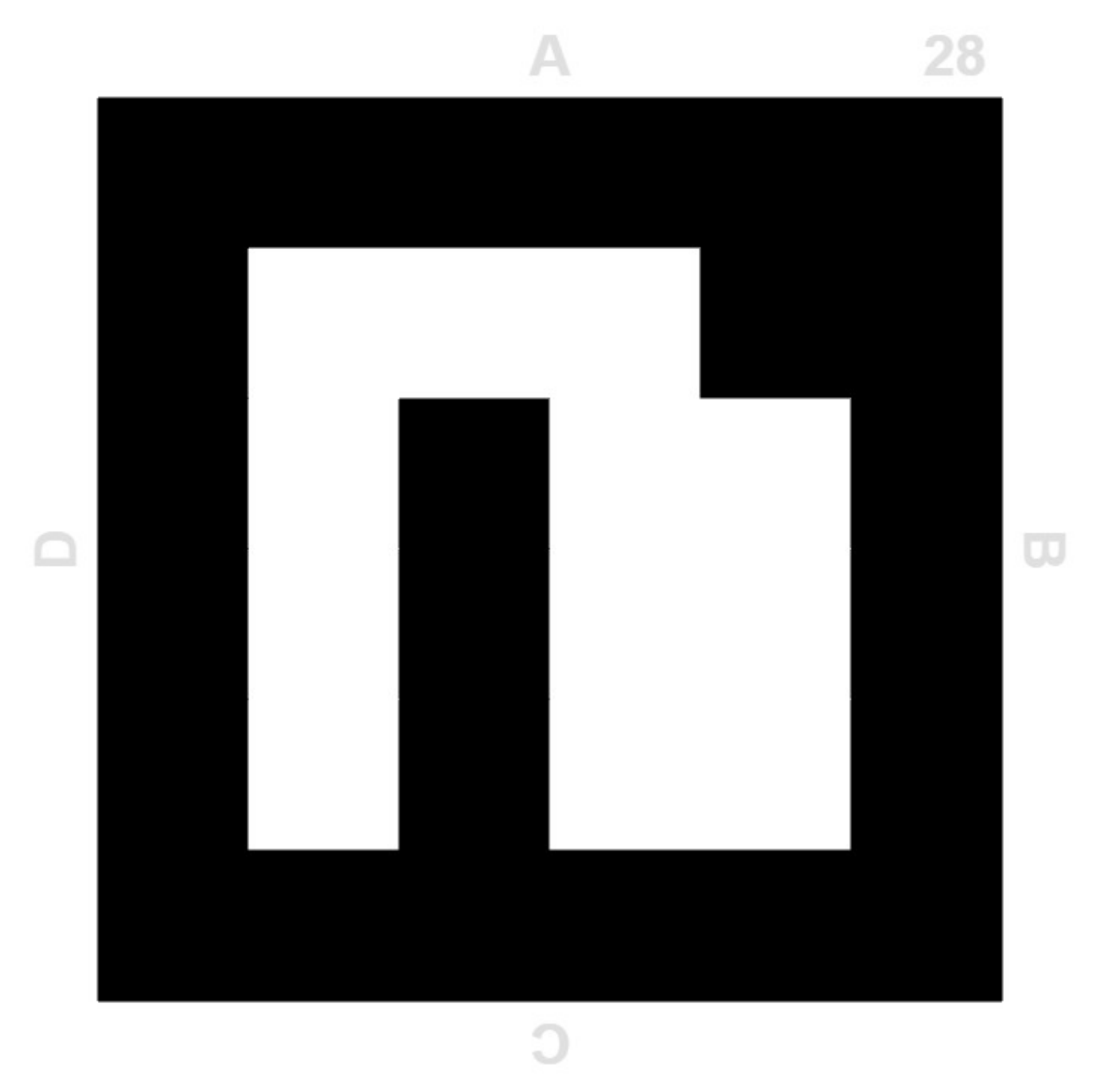

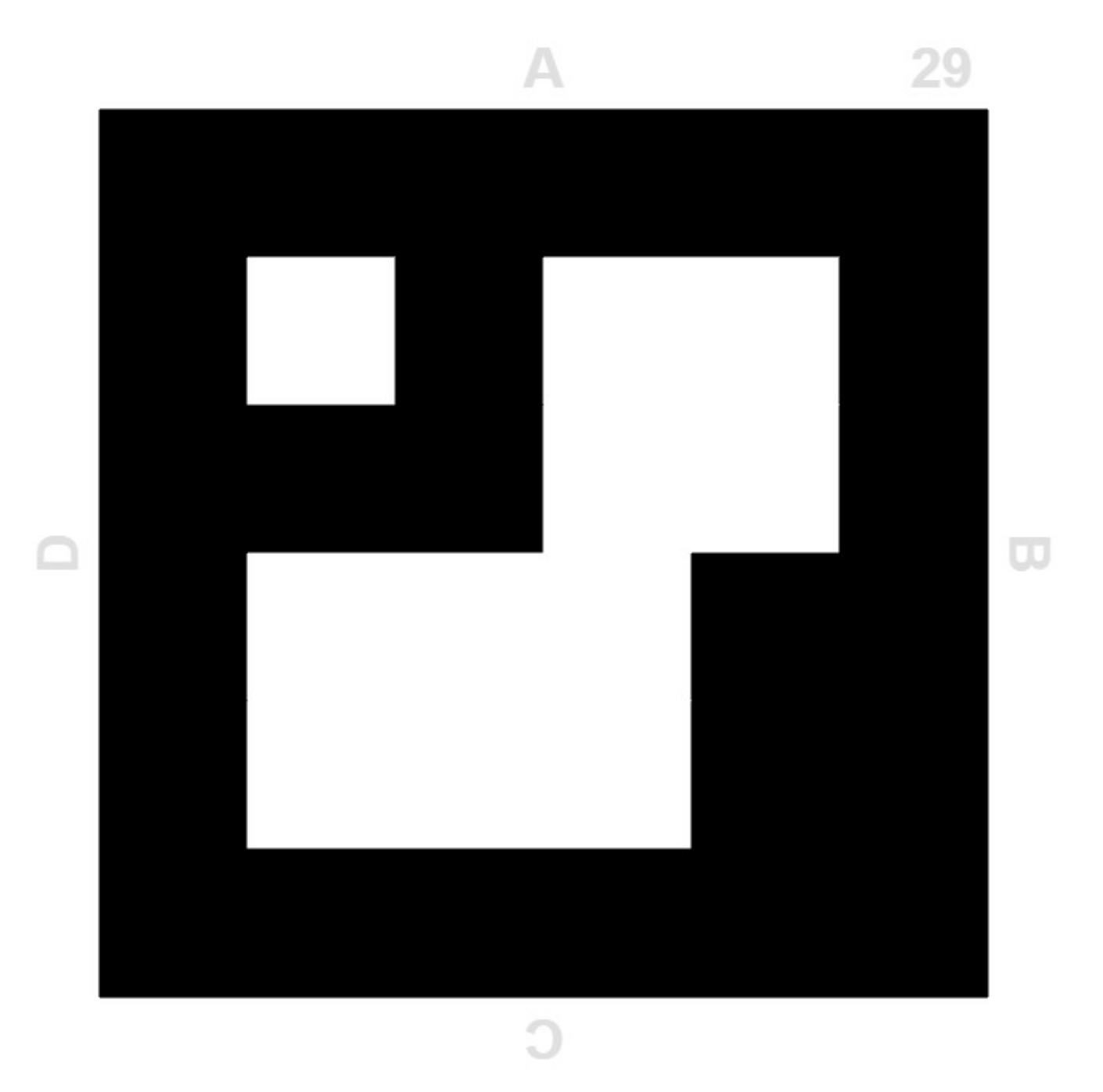

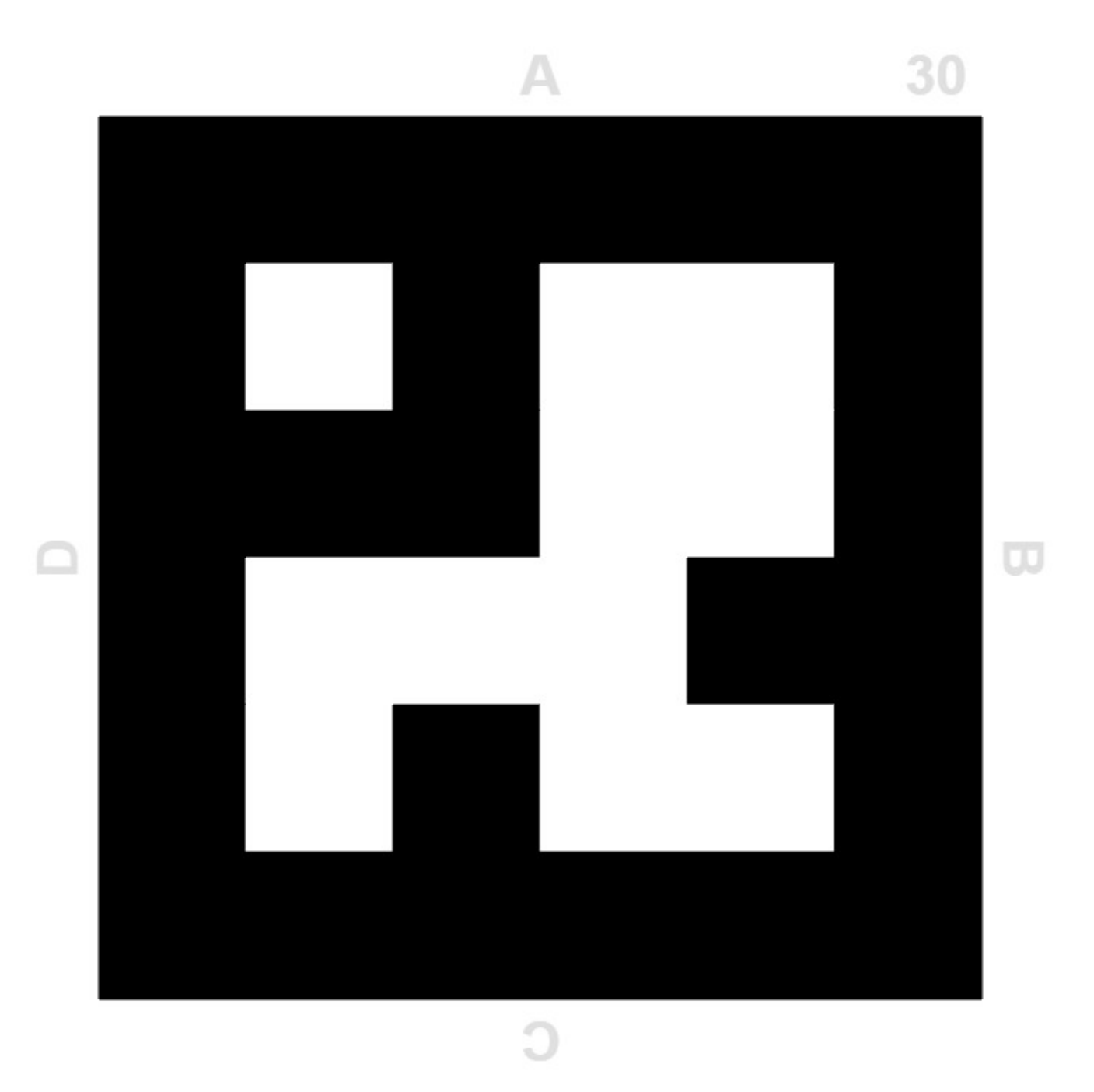

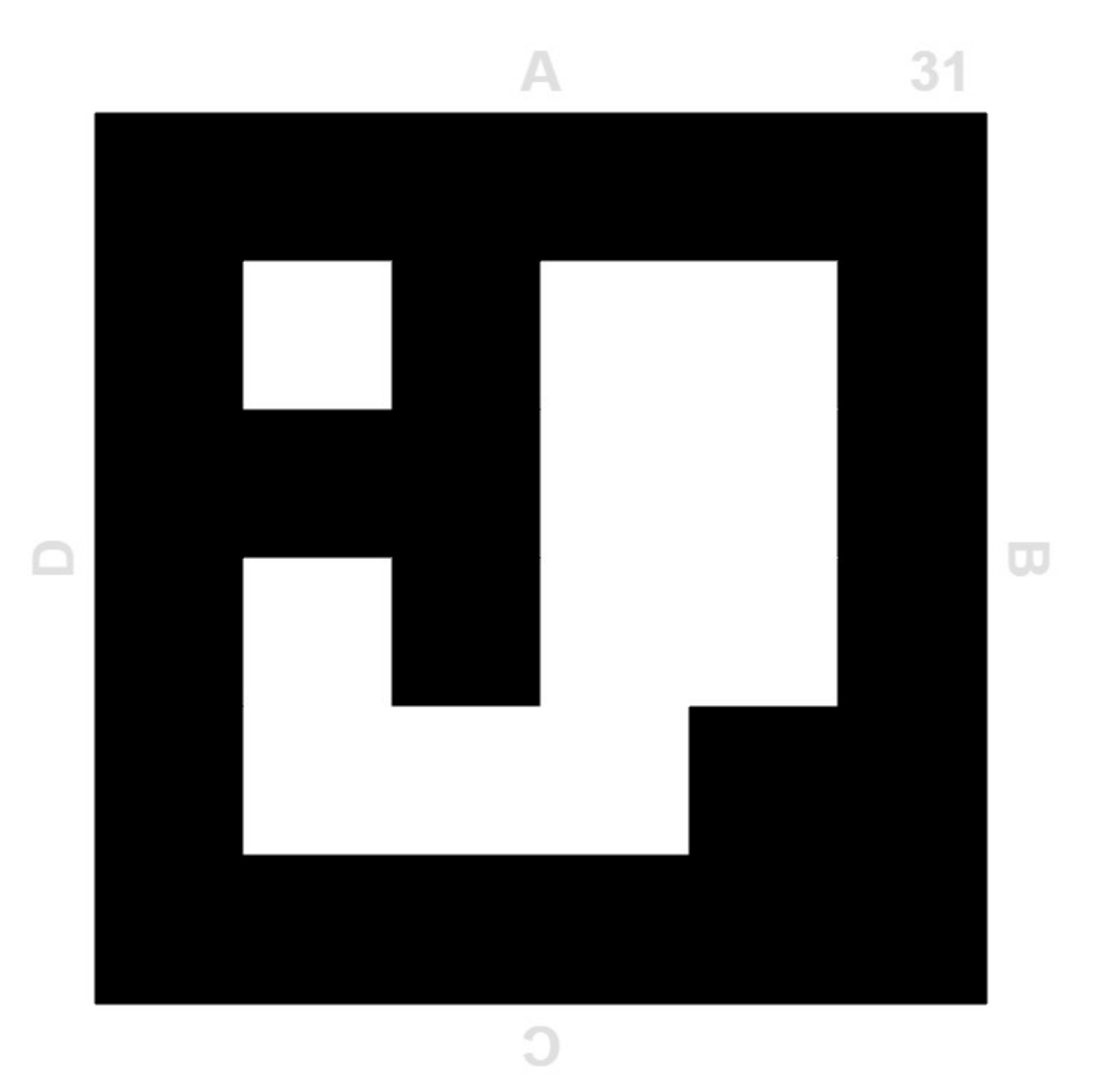

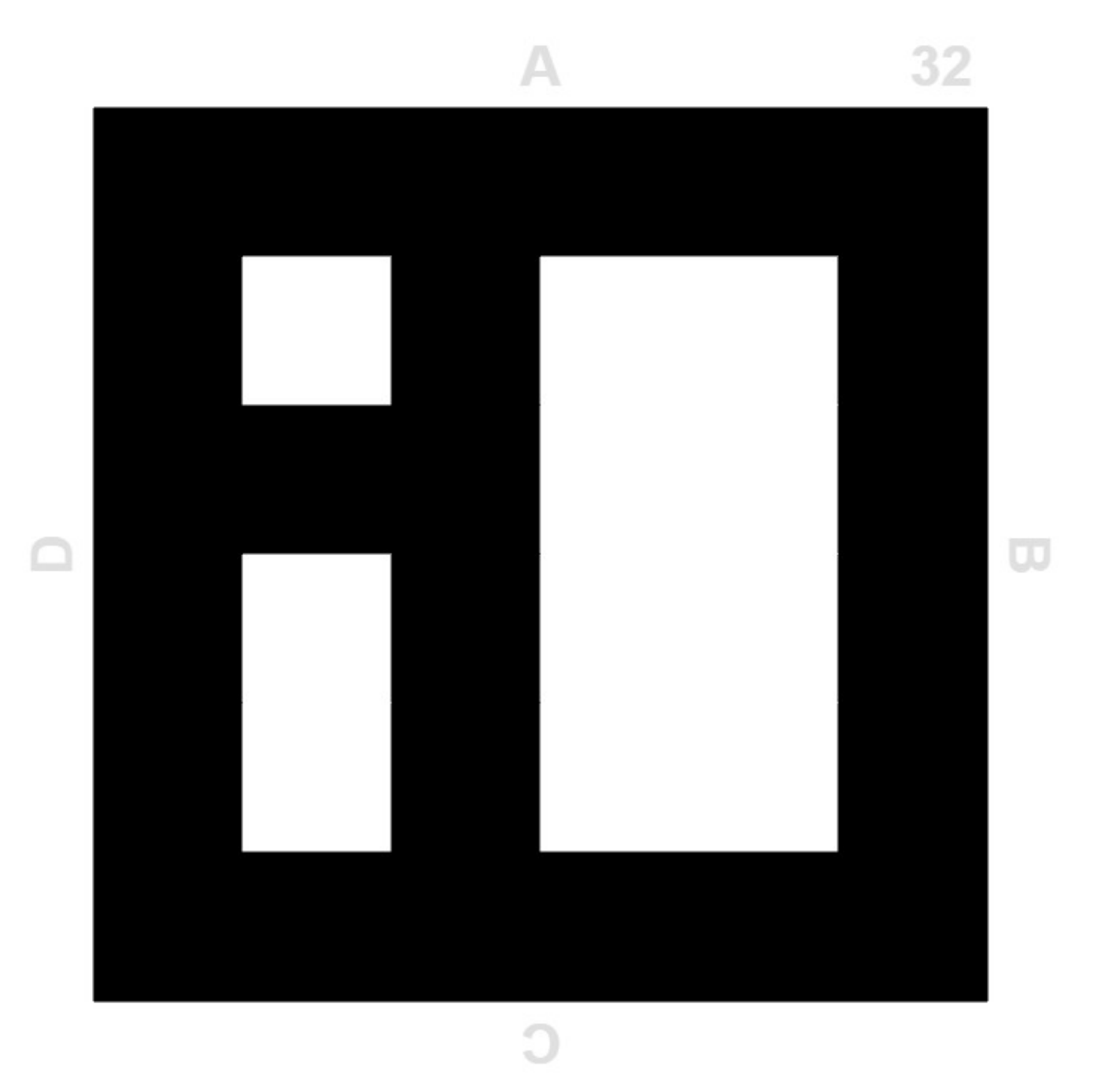

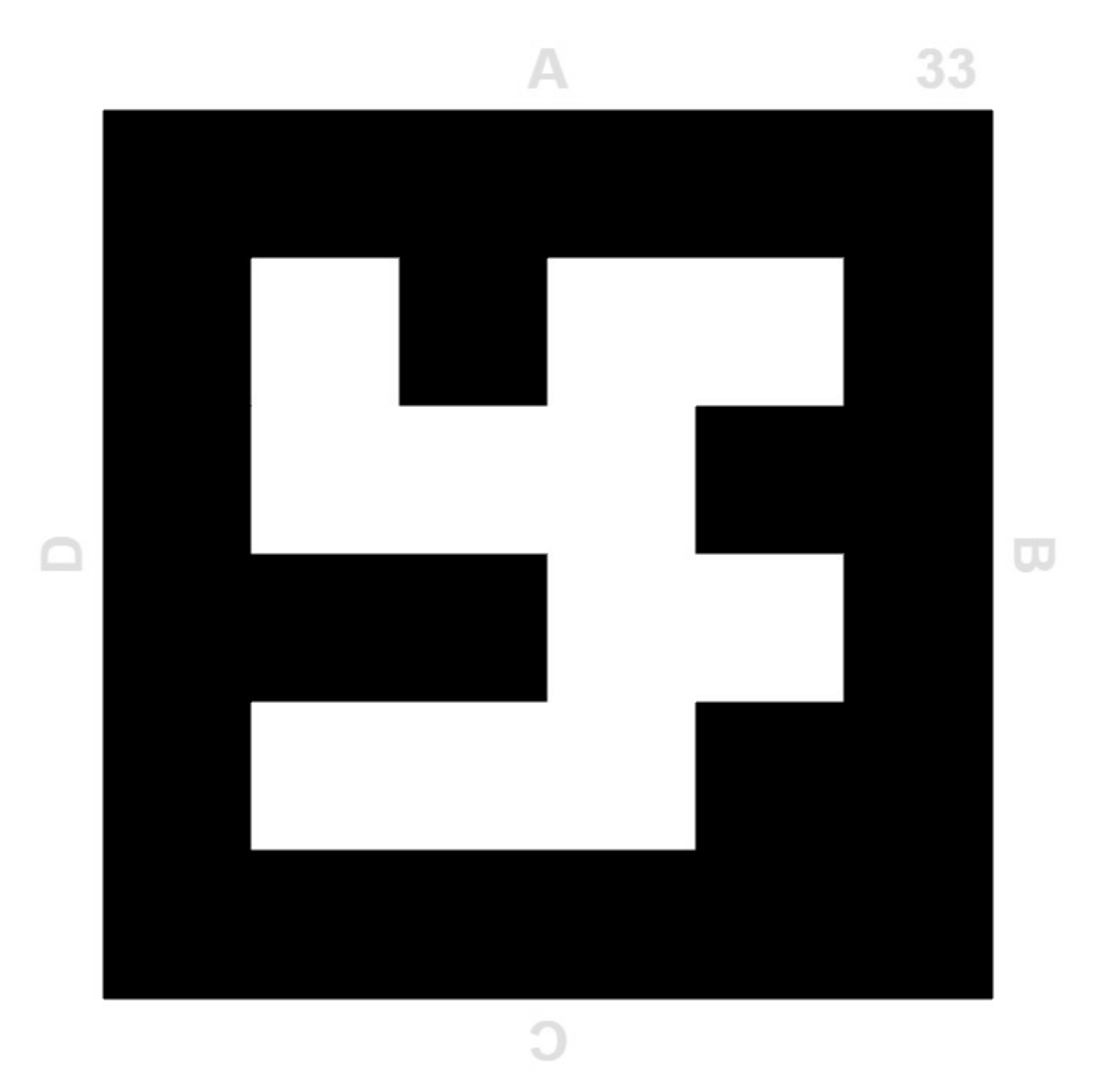

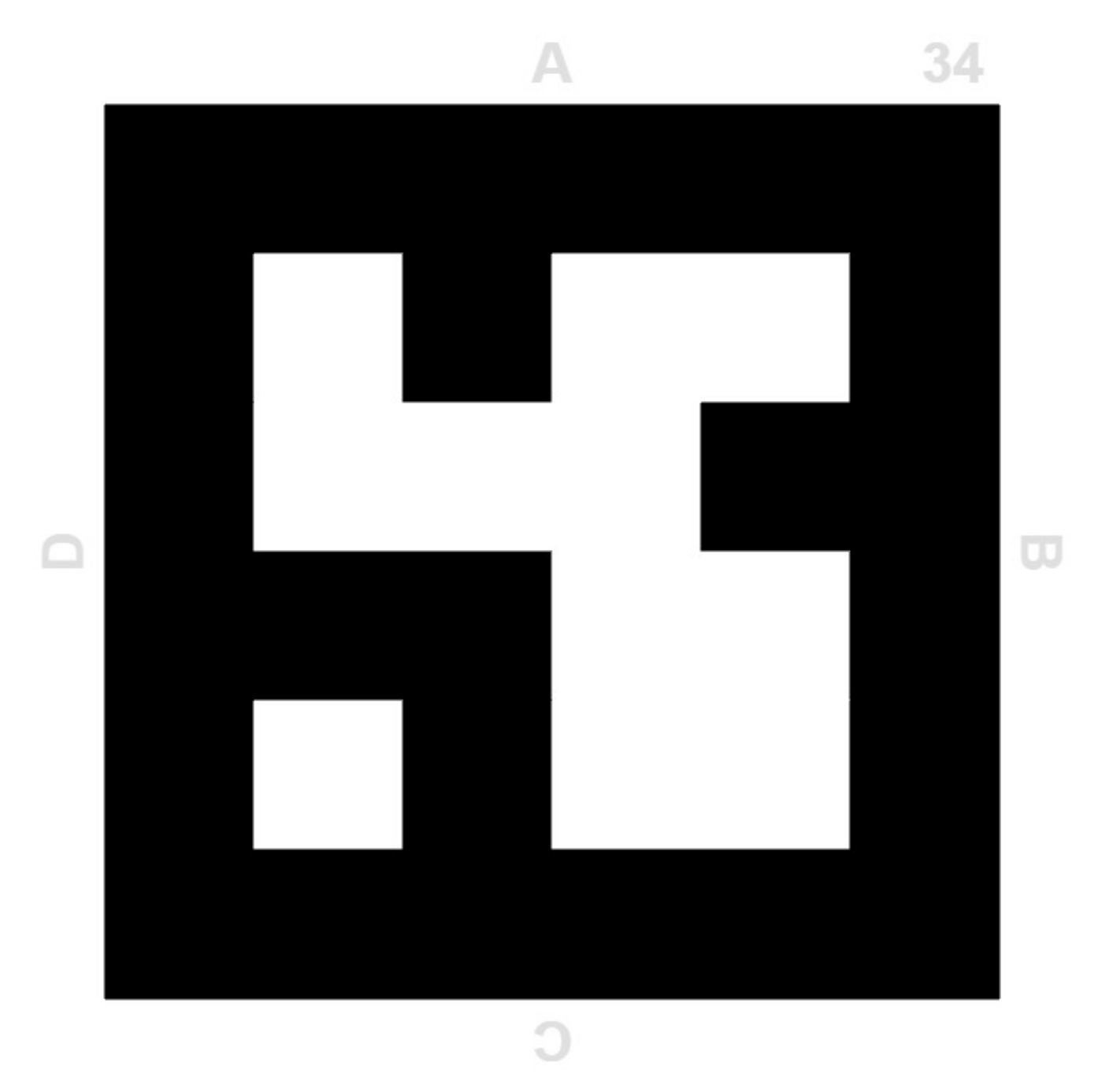

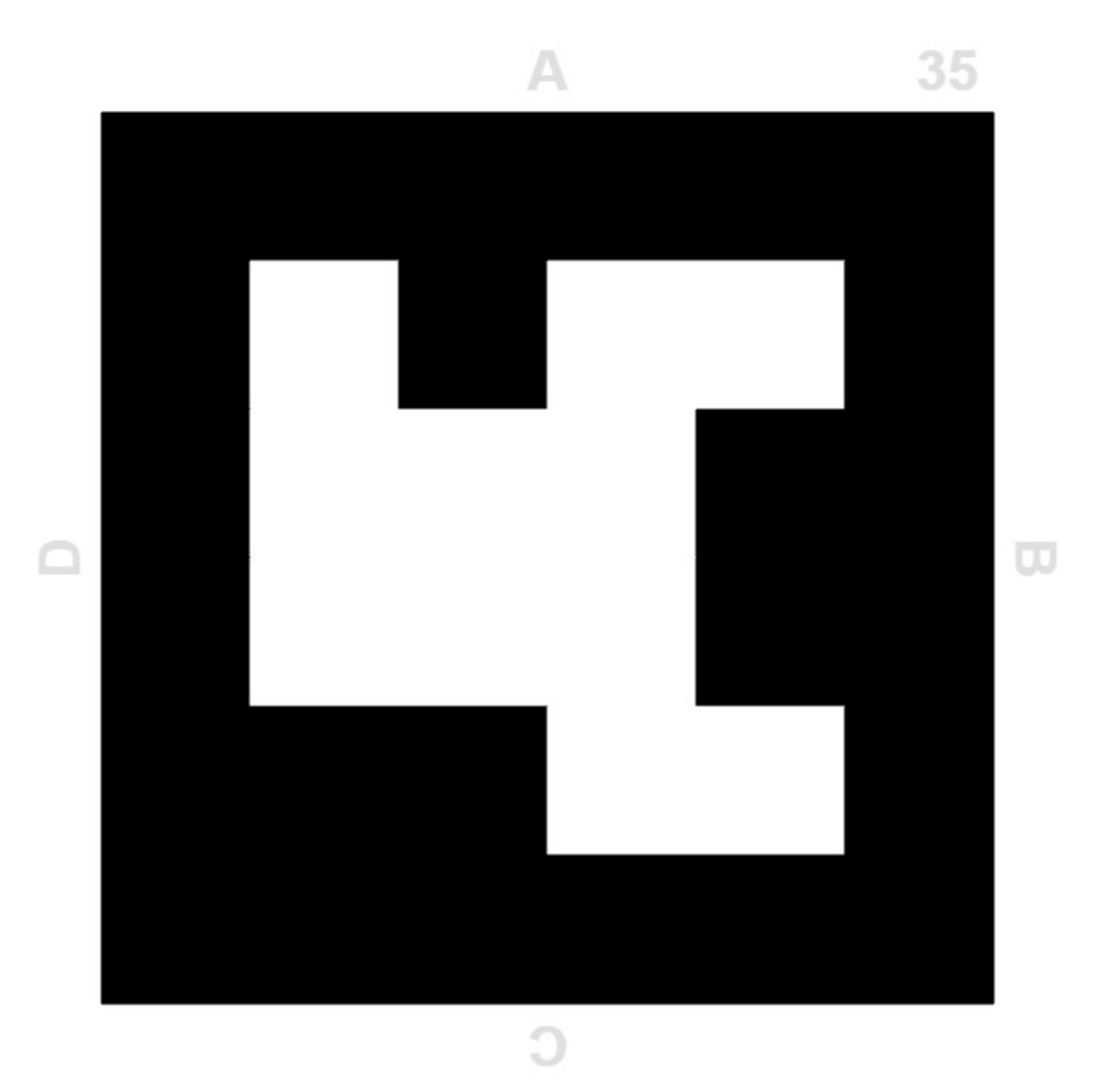

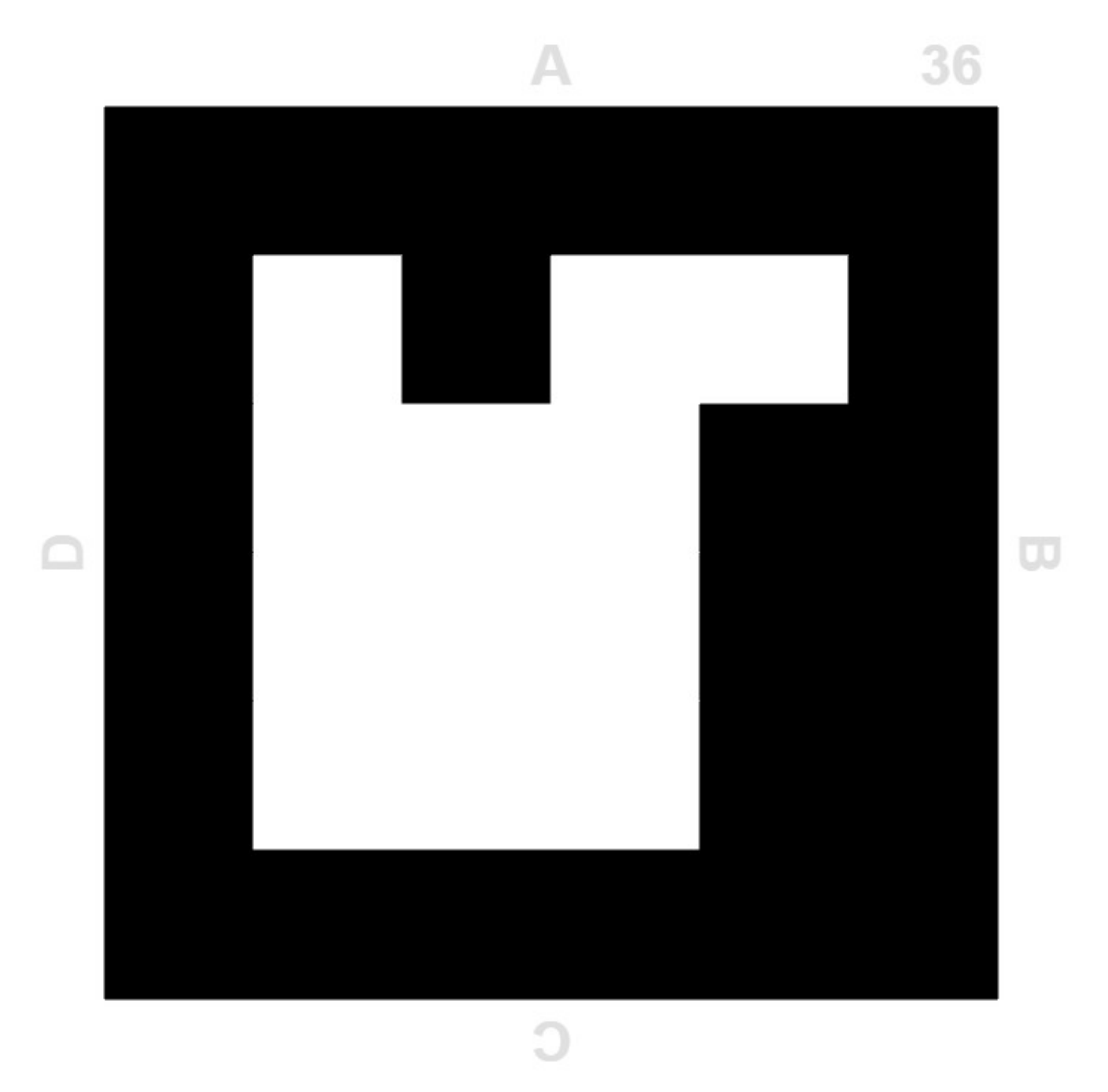

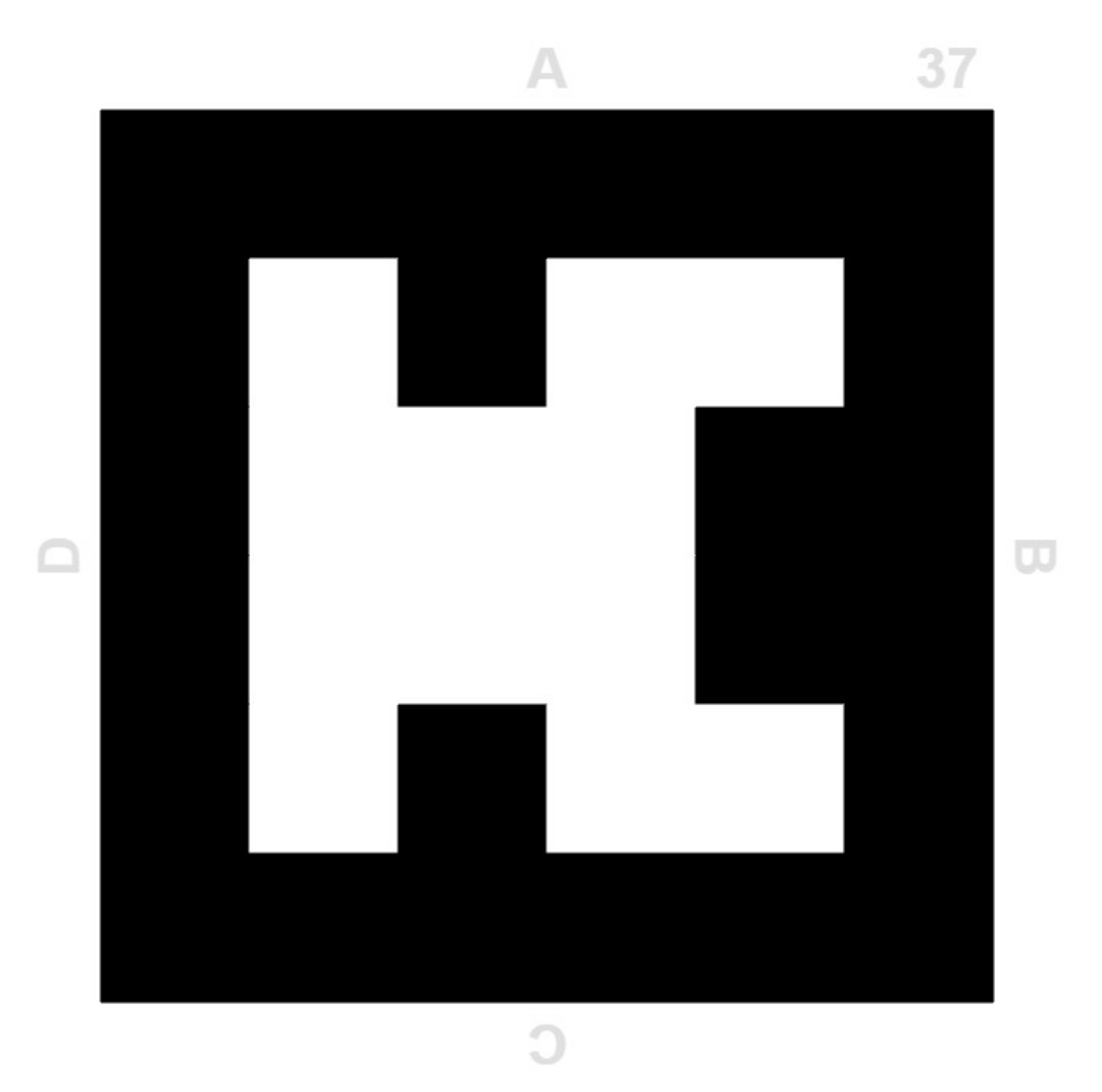

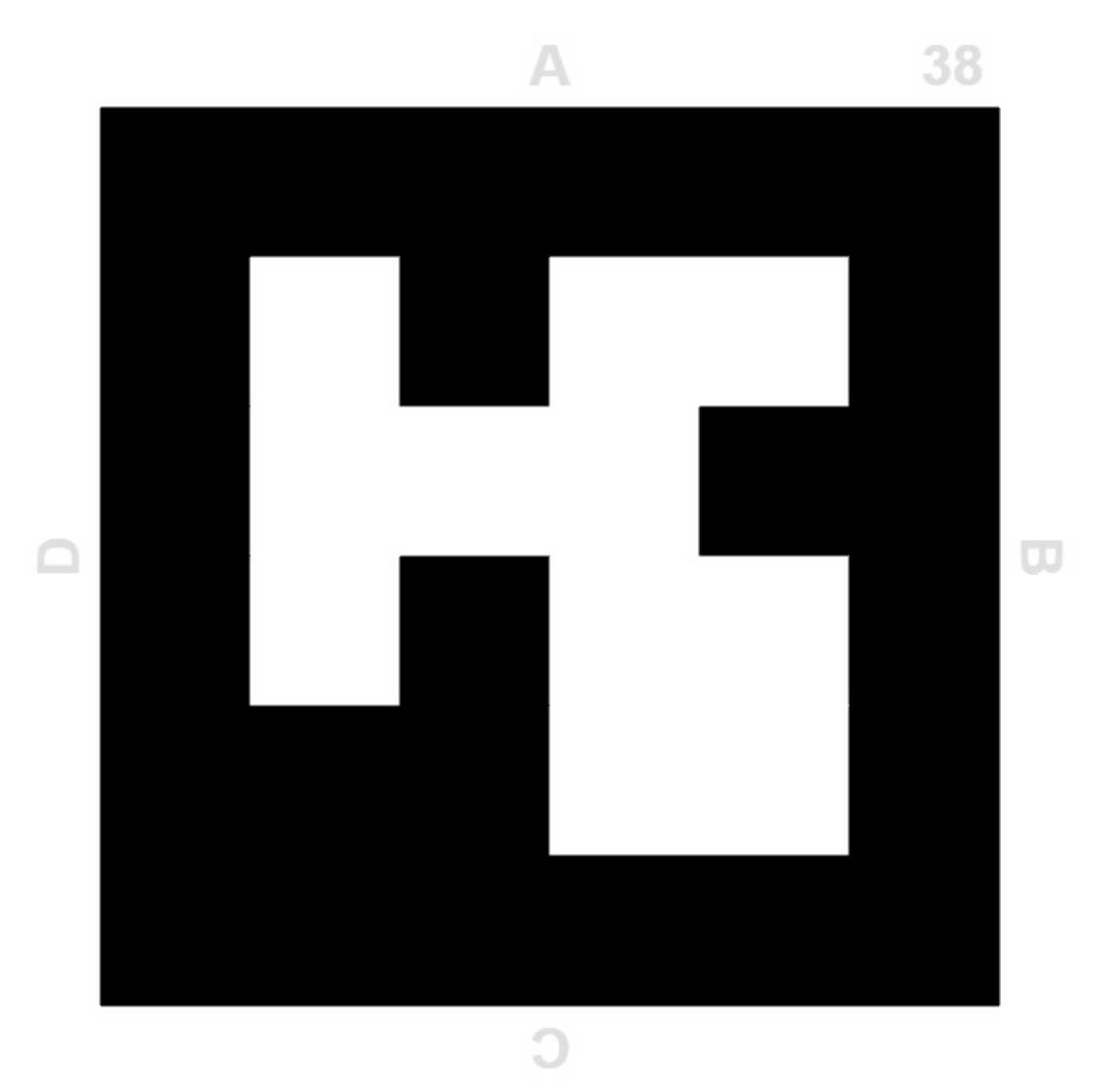

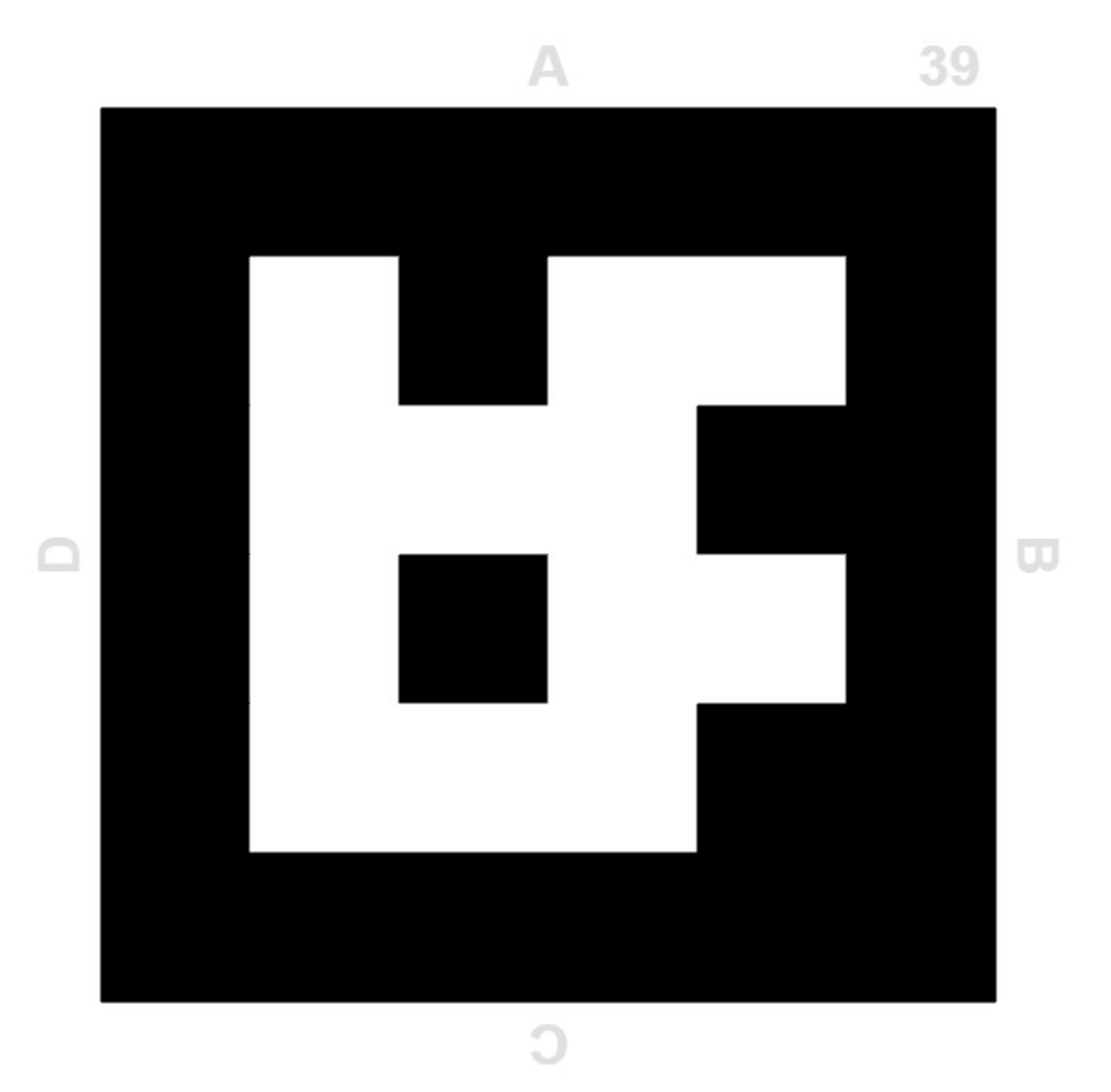

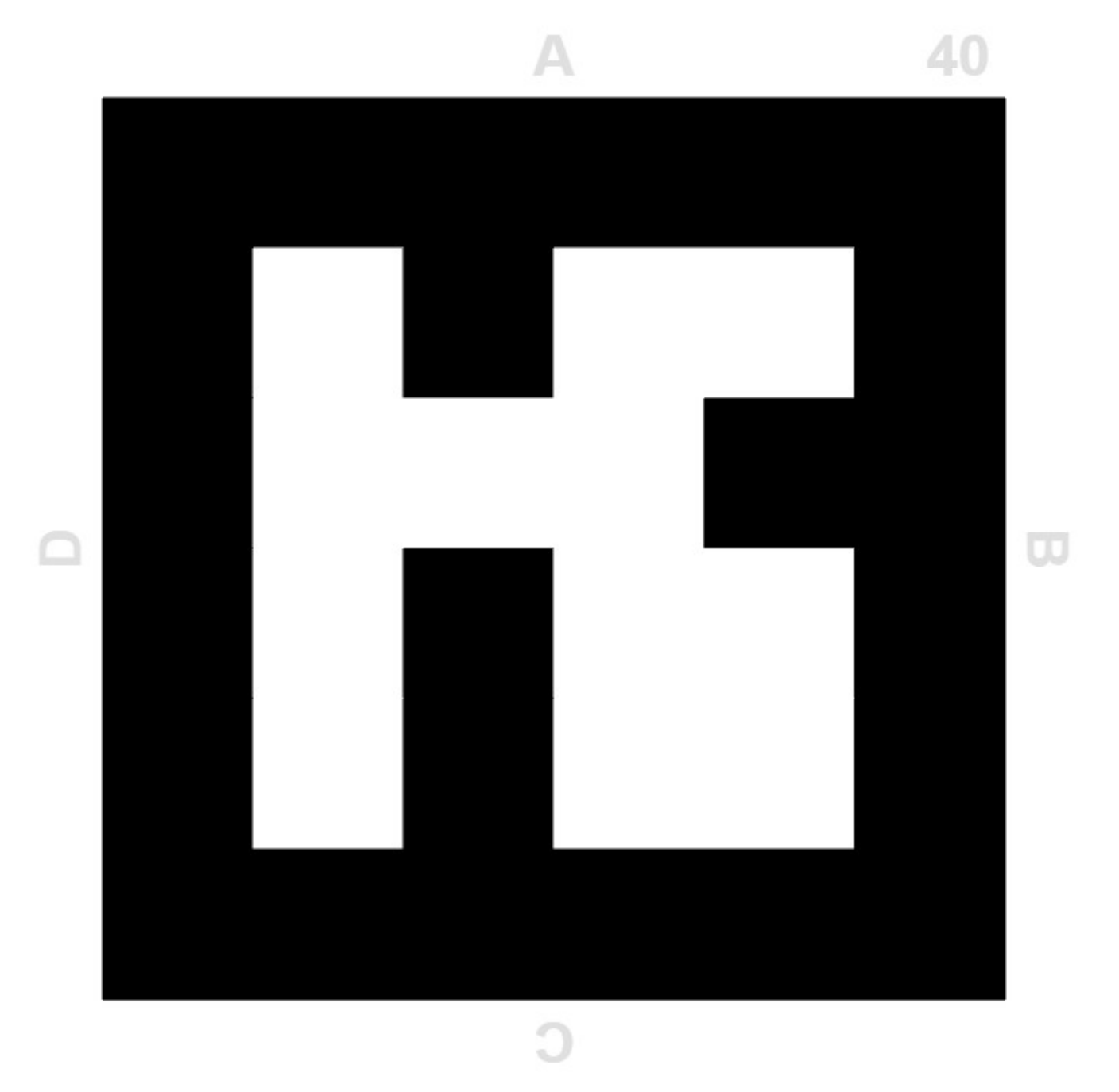

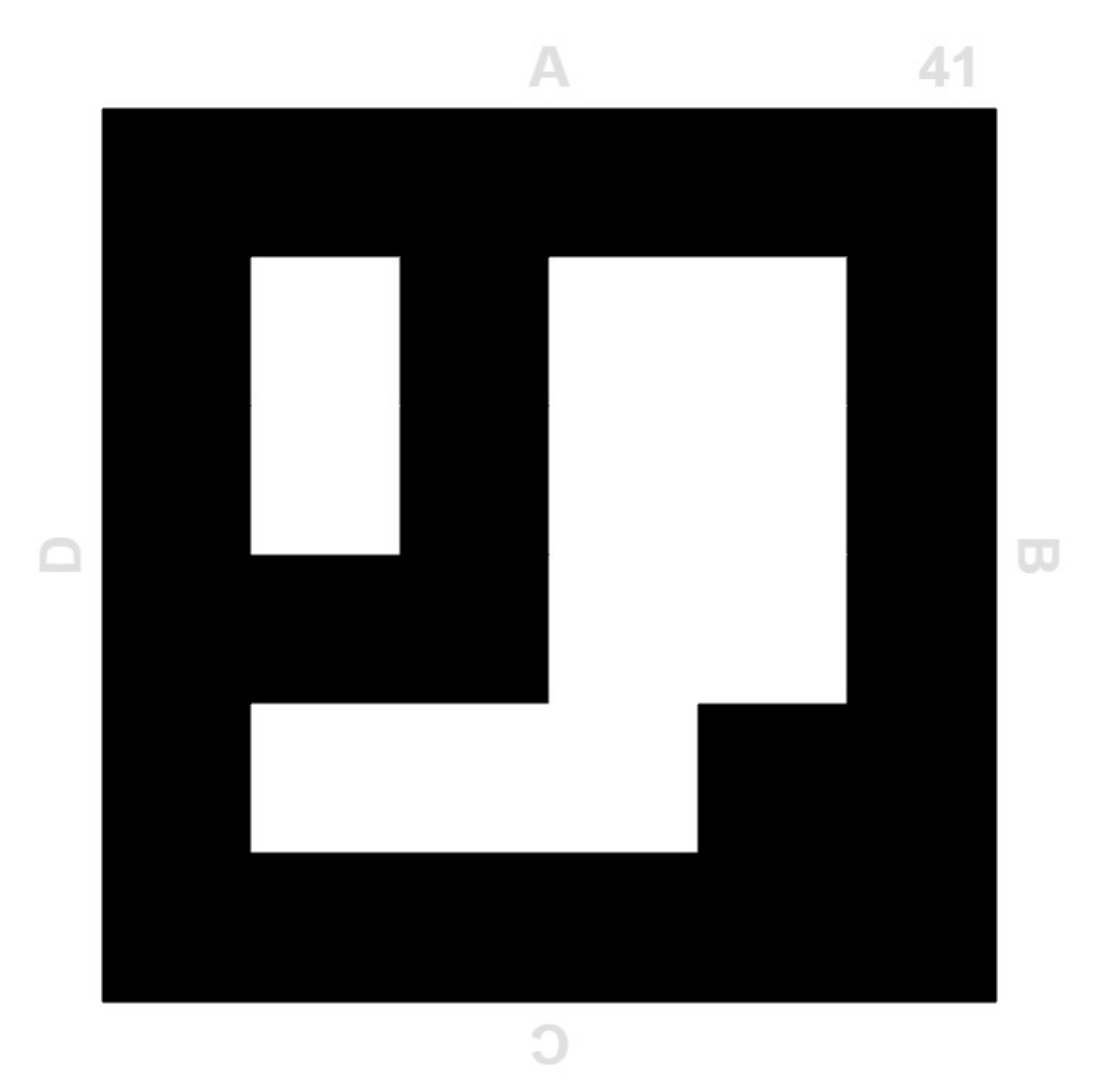

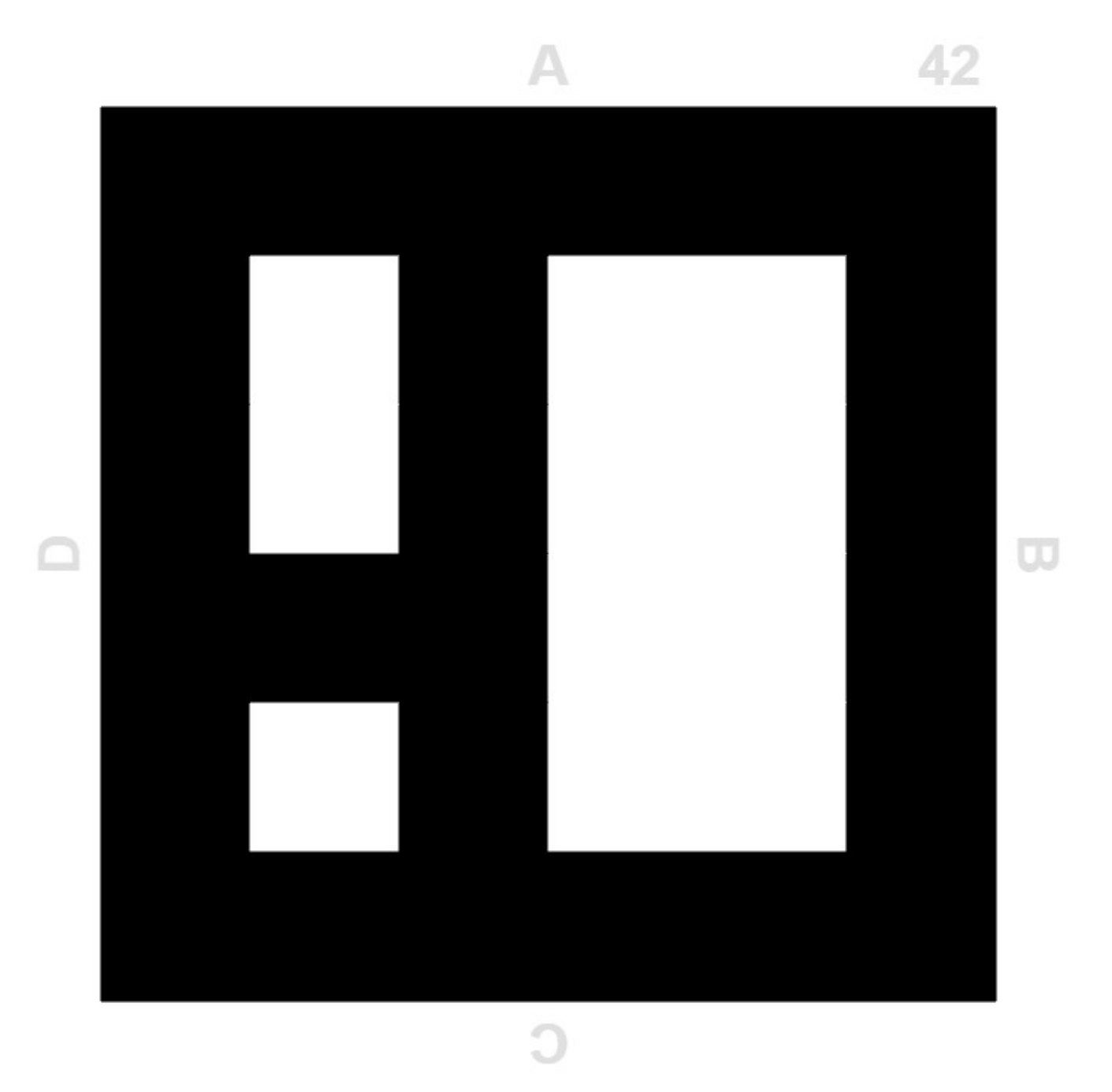

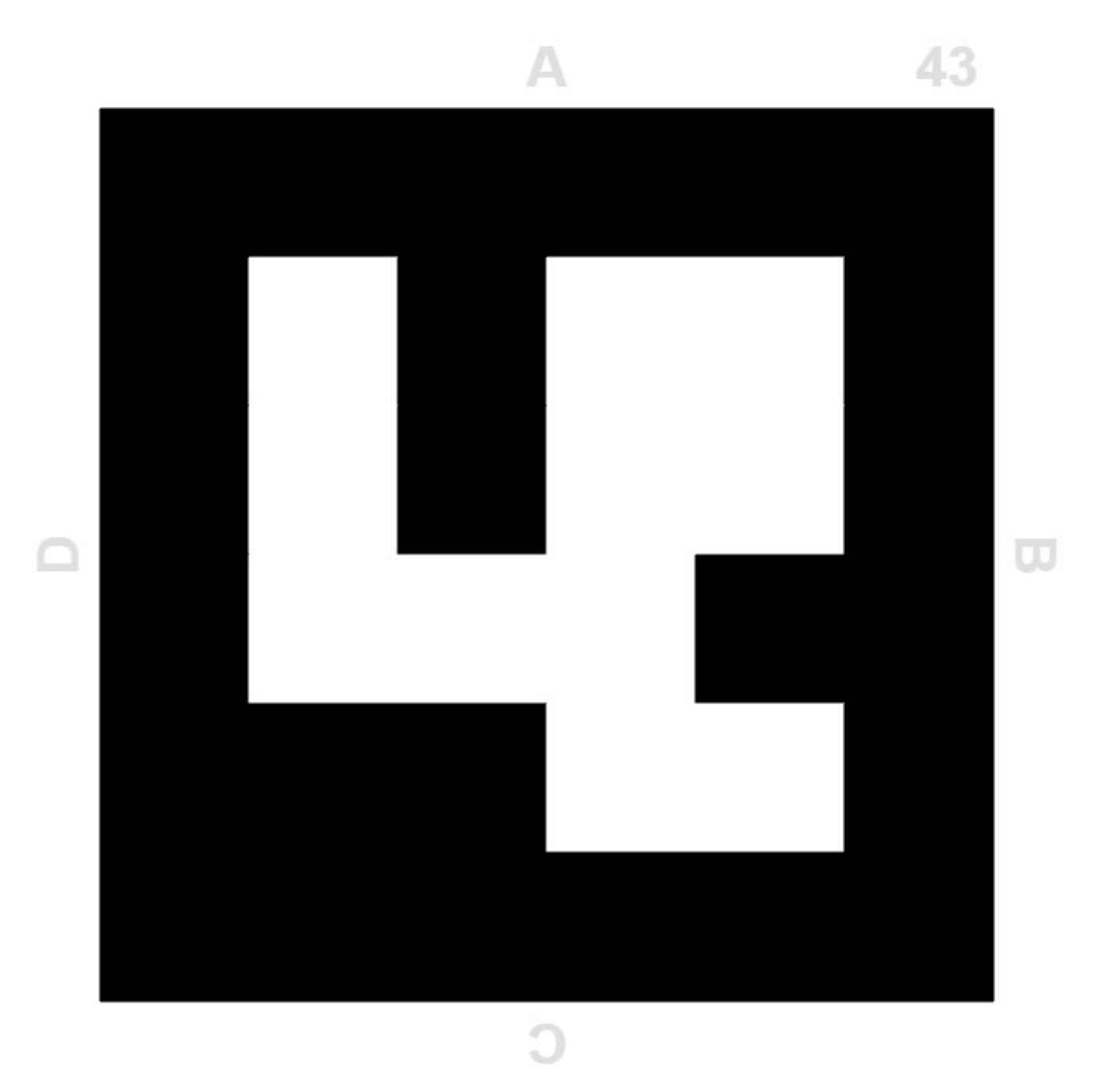

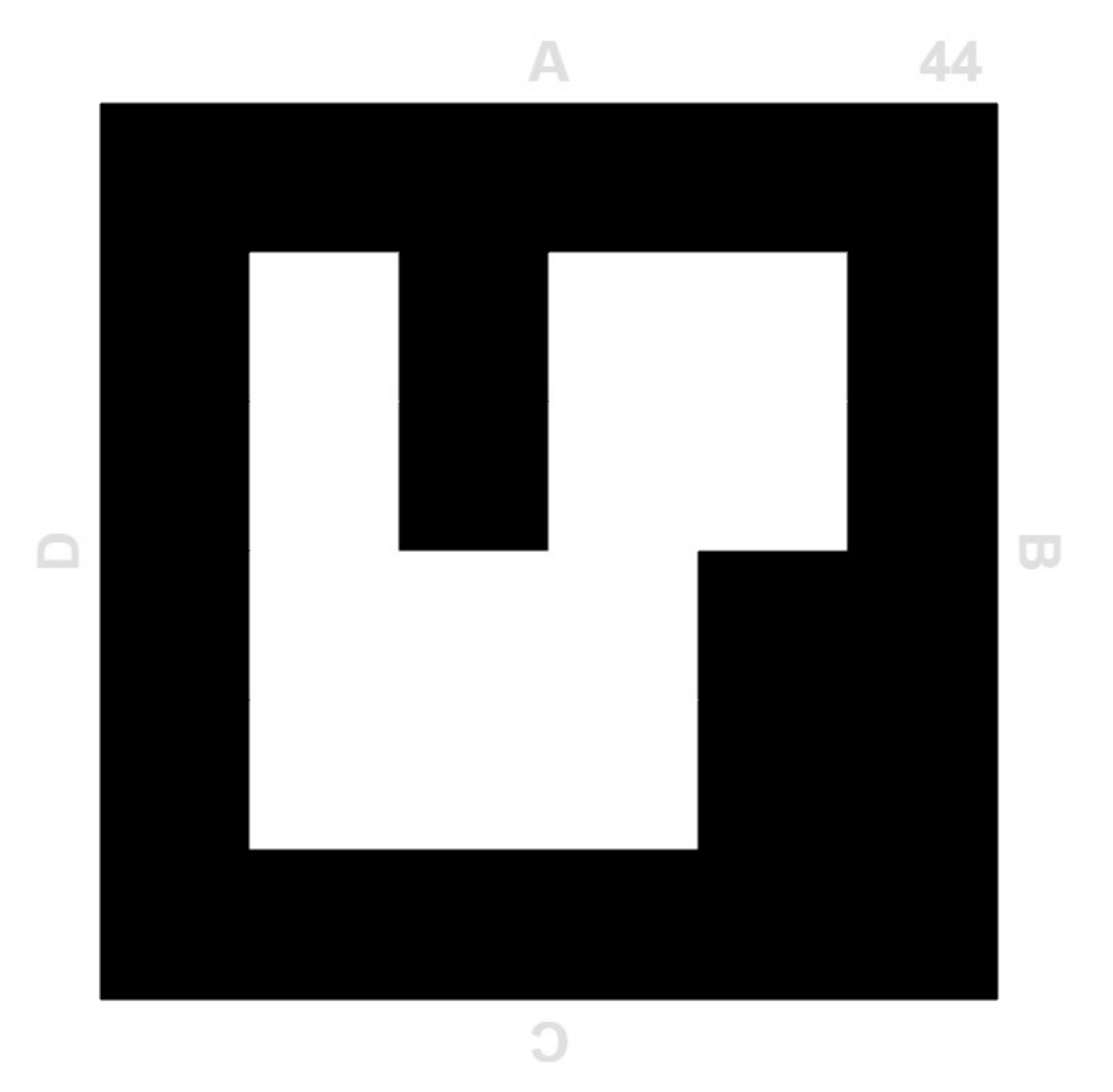

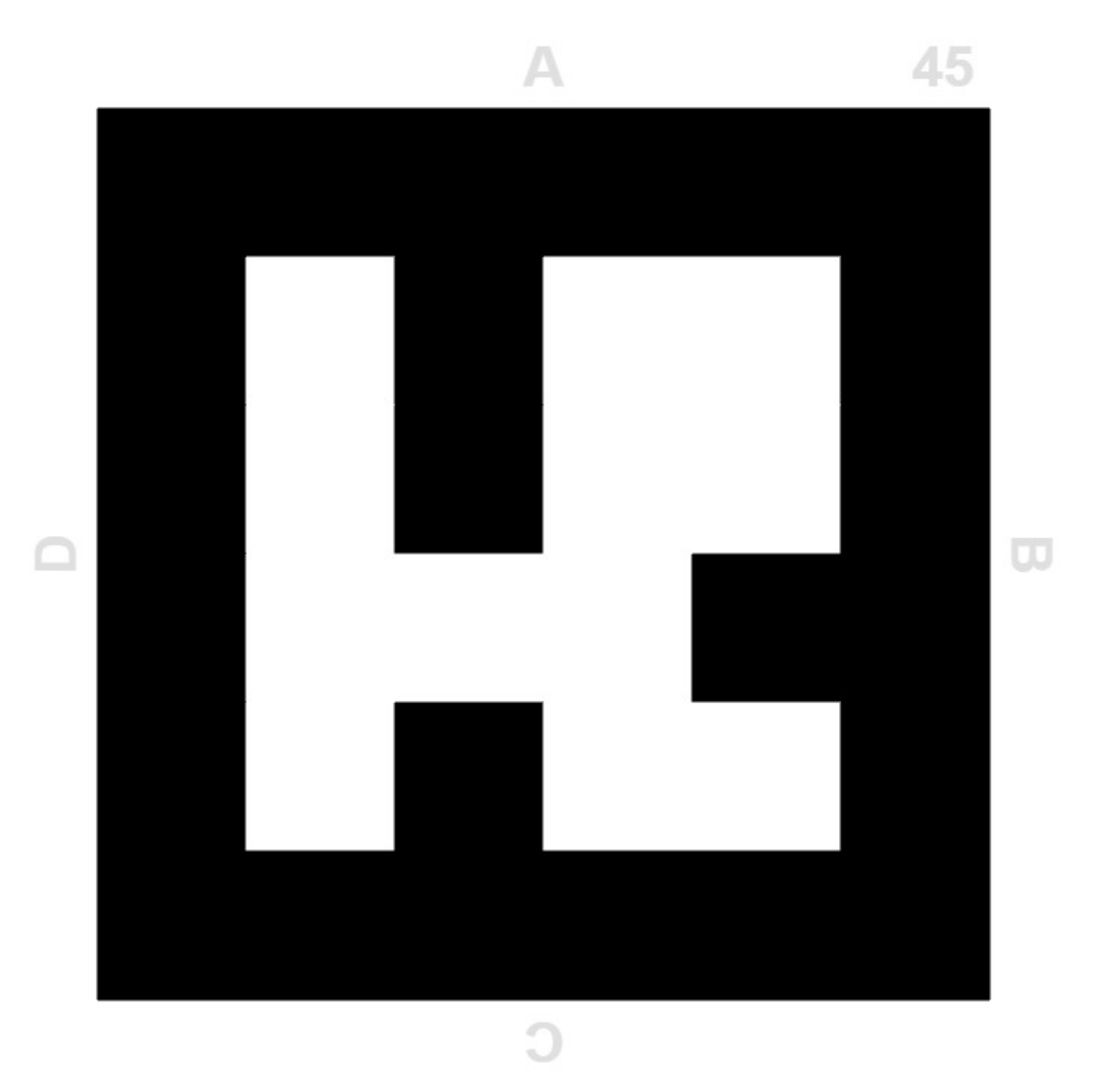